2021年12月16日 Discovery Summit Japan 2021 @WEB

1

### 欠測値がある直交表の 解析における線形モデルの活用

-現行水準と最適水準の差の**95%**信頼区間の推定を例にして-

#### 高橋 行雄 BioStat 研究所(株)

# 目 次

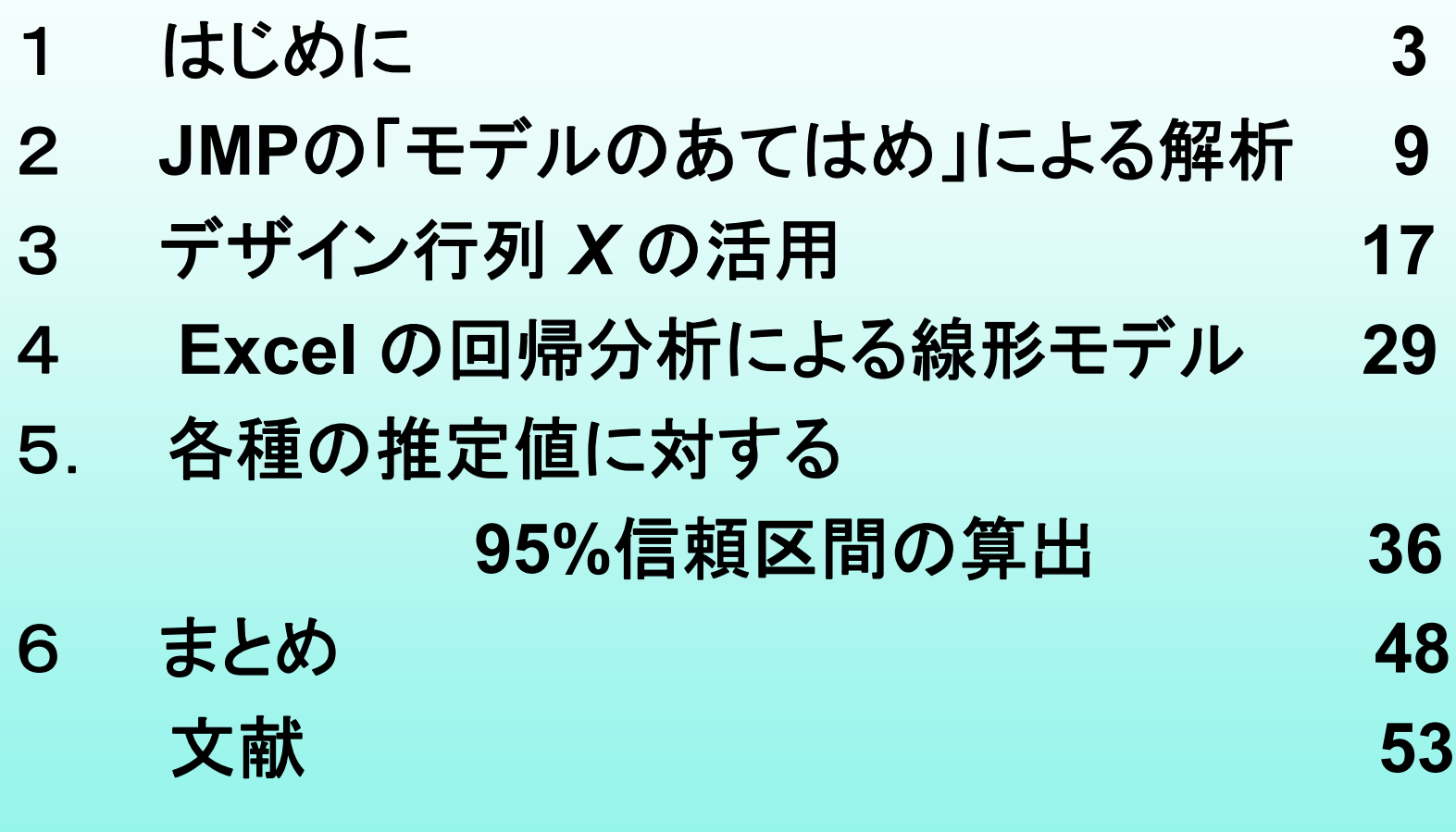

### 1. はじめに

### 伝統的な実験計画法

- ◆伝統的な実験計画法は,直交表に限らず因子が 互いに直交していることを前提にし,分散分析とい うシグマを用いた平方和の分解を主体にした解析 法である.
- ◆ただし, 欠測値が発生した場合にこの方法が適用 できないので,分散分析に対する理論的な枠組み を与えてきた「線形推定論」による解析を行う必要 がある.
- ◆ただし, 「線形推定論」を解説している書物を見い だすことは困難である.

### 欠測値がある直交表

- **JMP**の「モデルのあてはめ」は,欠測値がある直 交表の解析にも対応している.
- ●直交表の解析の定番である「現行水準と最適水 準の差の**95%**信頼区間の推定」を,どのようにし て求めたら良いのであろうか.

◆それらの誤差分散の推定のための「田口の公式」 あるいは「伊奈の公式」は,**JMP**に組み込まれて いるのであろうか.

# 「モデルのあてはめ」の計算原理

- ◆どのような解析手順によって計算されているかを 解説した書物なしに,**JMP**の結果をそのまま信頼 して使うことは勇気がいる.
- ◆ そこで, L<sub>8</sub> 直交表で欠測値が1つある場合につい て,**Excel**の行列関数を用いた解析方法を示し, **JMP**による解析結果と対比する.
- ◆ その結果として,「モデルのあてはめ」の計算原理 について理解を深め,更なる応用ができるように なることを期待したい.

### 楠ら(**1995**)の解析事例

- ◆「線形推定論」は,実験データの解析法としての分 散分析に対する理論的な枠組みを与えてきた.
- ただし,朝香ら(**1988**),「新版 品質管理便覧 第**2** 版」には,「線形推定論」を見いだすことができな い.
- **◆幸いなことに,楠ら(1995),「応用 実験計画法」** の 第**6**章「線形モデル」,第**2**節に「線形推定論」が 含まれている.
	- [例題**6.6**] 直交表で欠測値が生じた場合(**p206-8**)の データを使を用い, 事例紹介をする...

7

# 直交表*L***8**への要因の割り付け

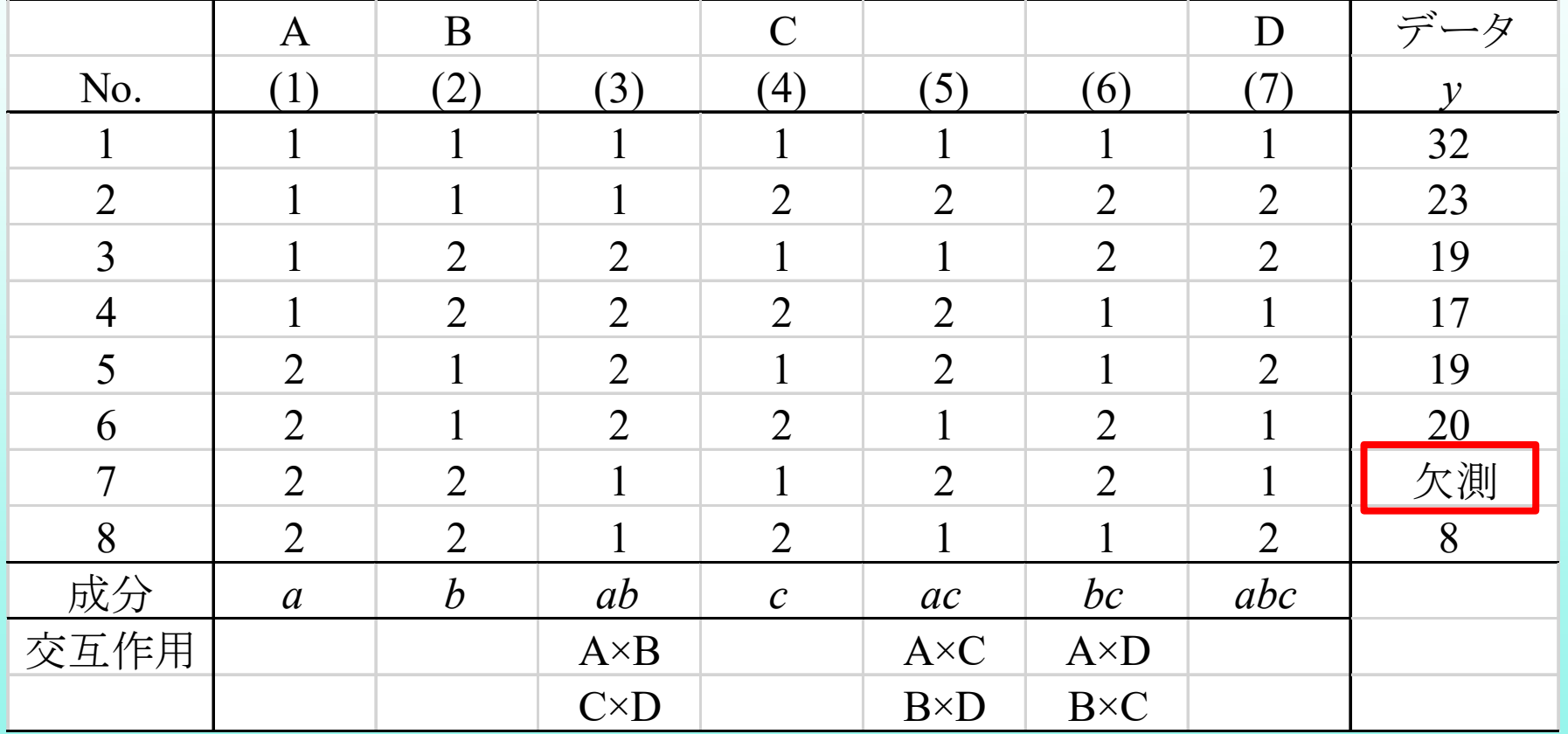

### 2. **JMP**の「モデルのあてはめ」 による解析

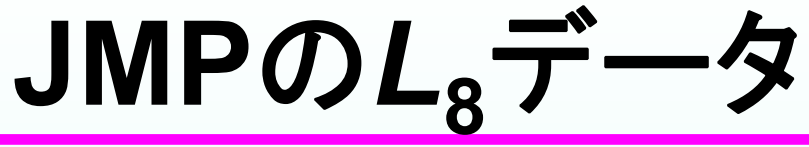

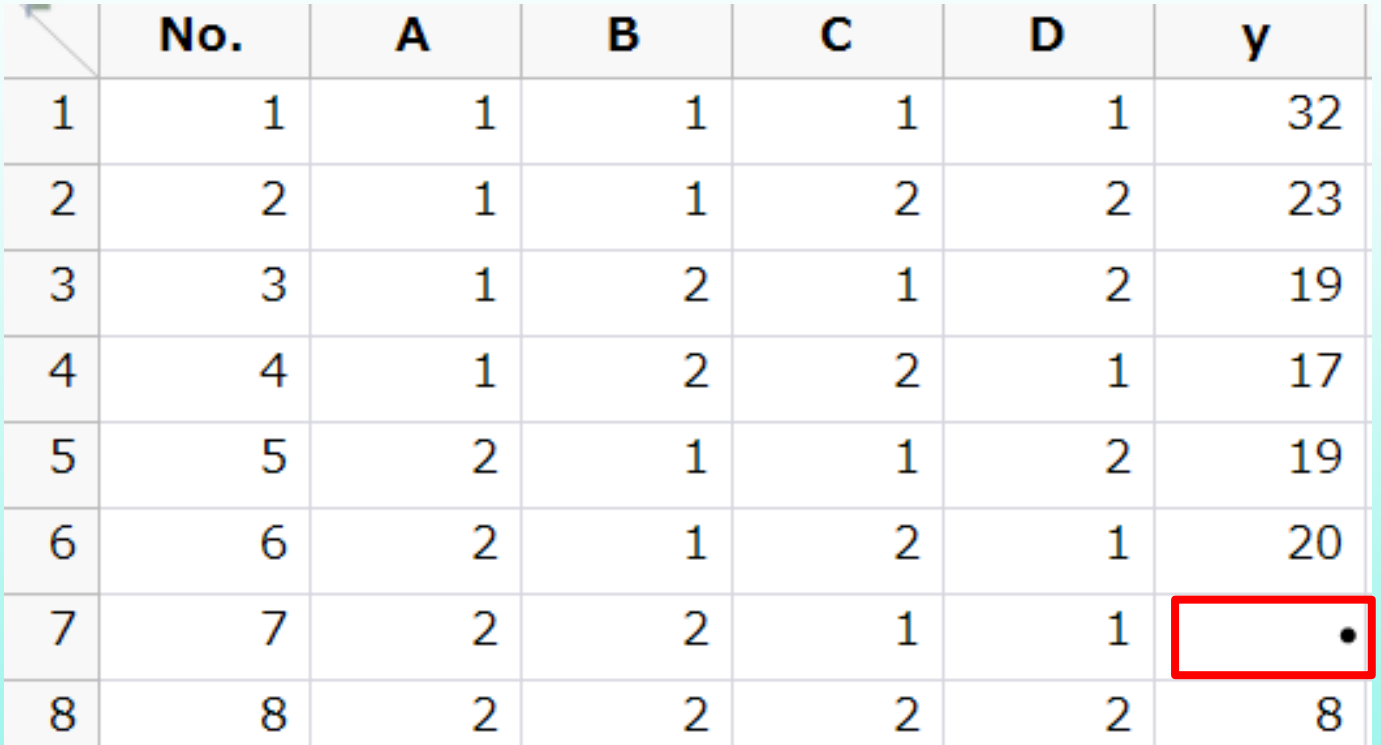

因子 **A, B, C, D** は,数値だが名義尺度

**<sup>2021</sup>**年**12**月**16&17**<sup>日</sup> 高橋行雄

10

# 「モデルのあてはめ」の結果

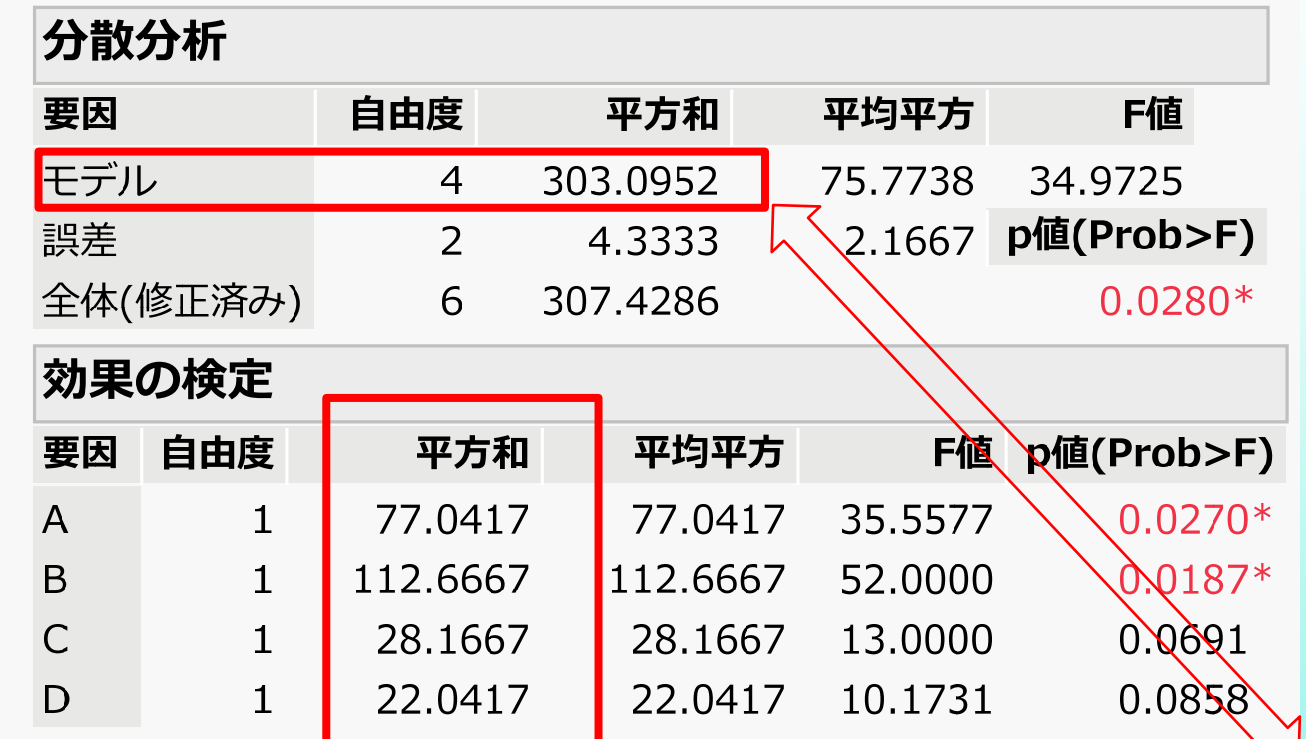

11 **<sup>2021</sup>**年**12**月**16&17**<sup>日</sup> 高橋行雄 **4**因子の平方和の合計 **77.0 <sup>+</sup> 112.7 <sup>+</sup> 28.2 <sup>+</sup> 22.0 <sup>=</sup> 239.9** モデルの平方和 **303.1** とは異なる. 平方和の分解が成り立たない **!!**

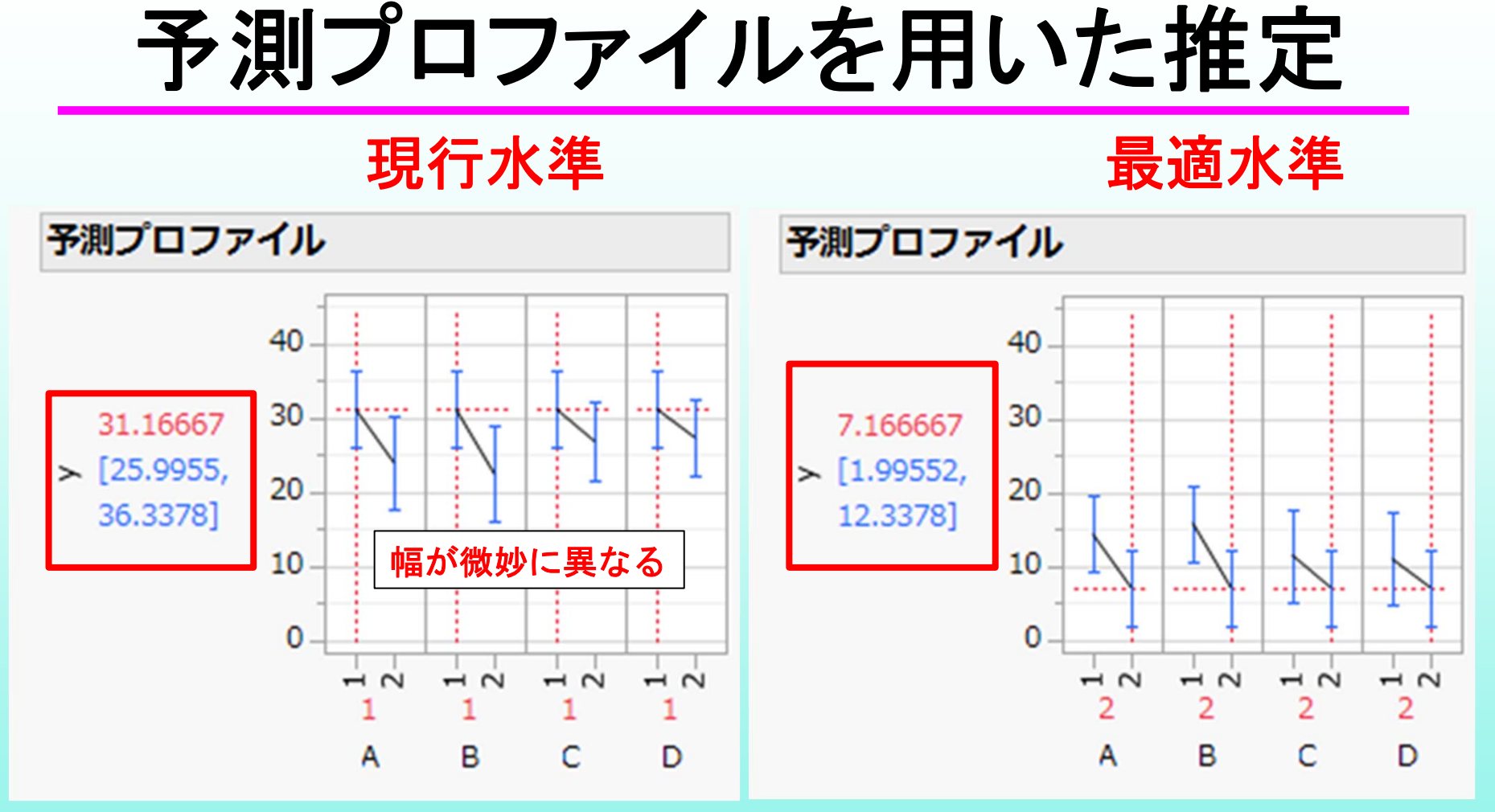

12 **<sup>2021</sup>**年**12**月**16&17**<sup>日</sup> 高橋行雄 (最適水準) と (現行水準) の 差の**95%**信頼区間は? 差 **= 7.1667 – 31.1667 = -24.0**

### (最適水準)と(現行水準)の差

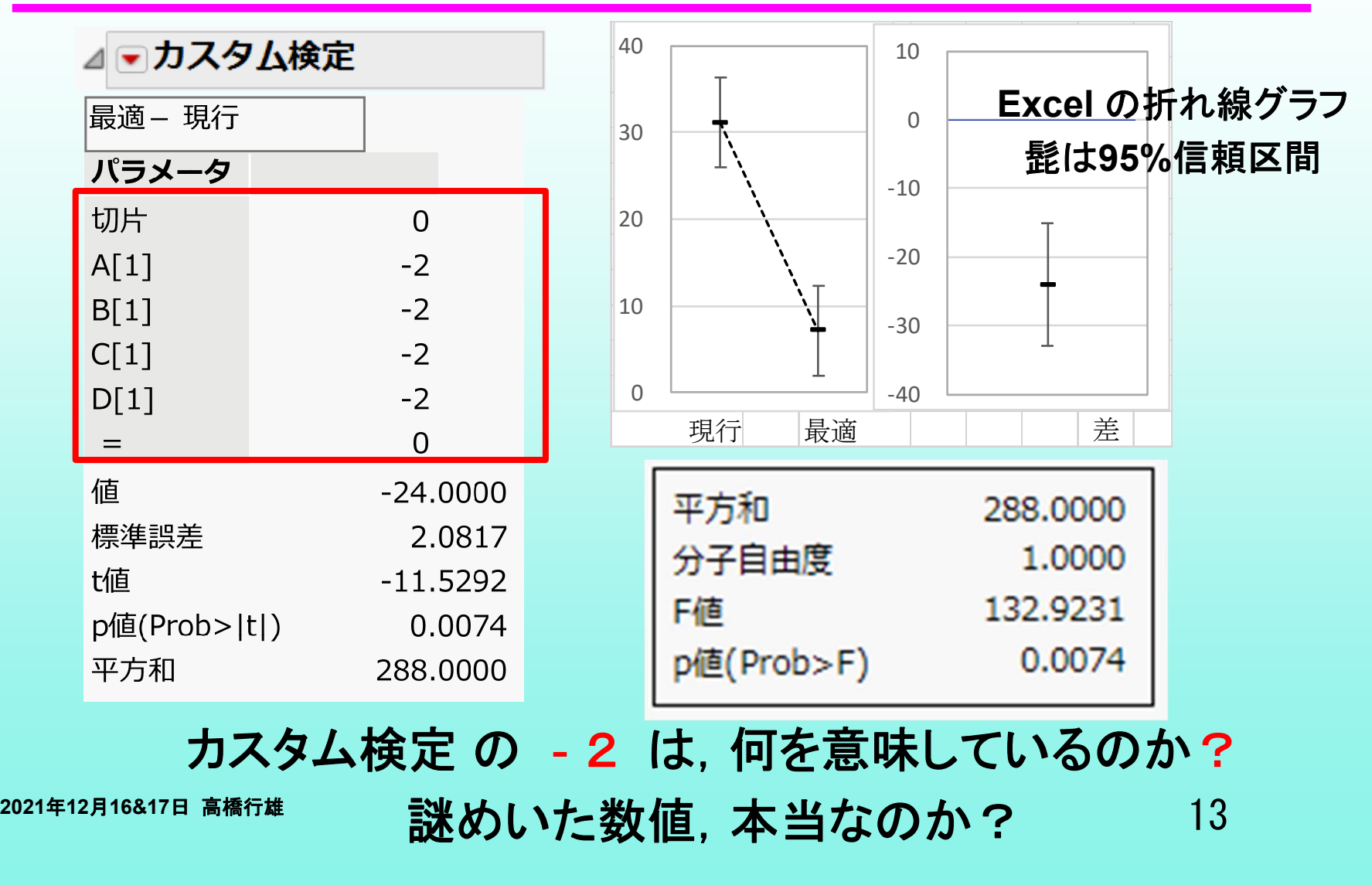

### それぞれの因子の水準平均

#### 名義尺度の場合は,因子ごとに作表・作図

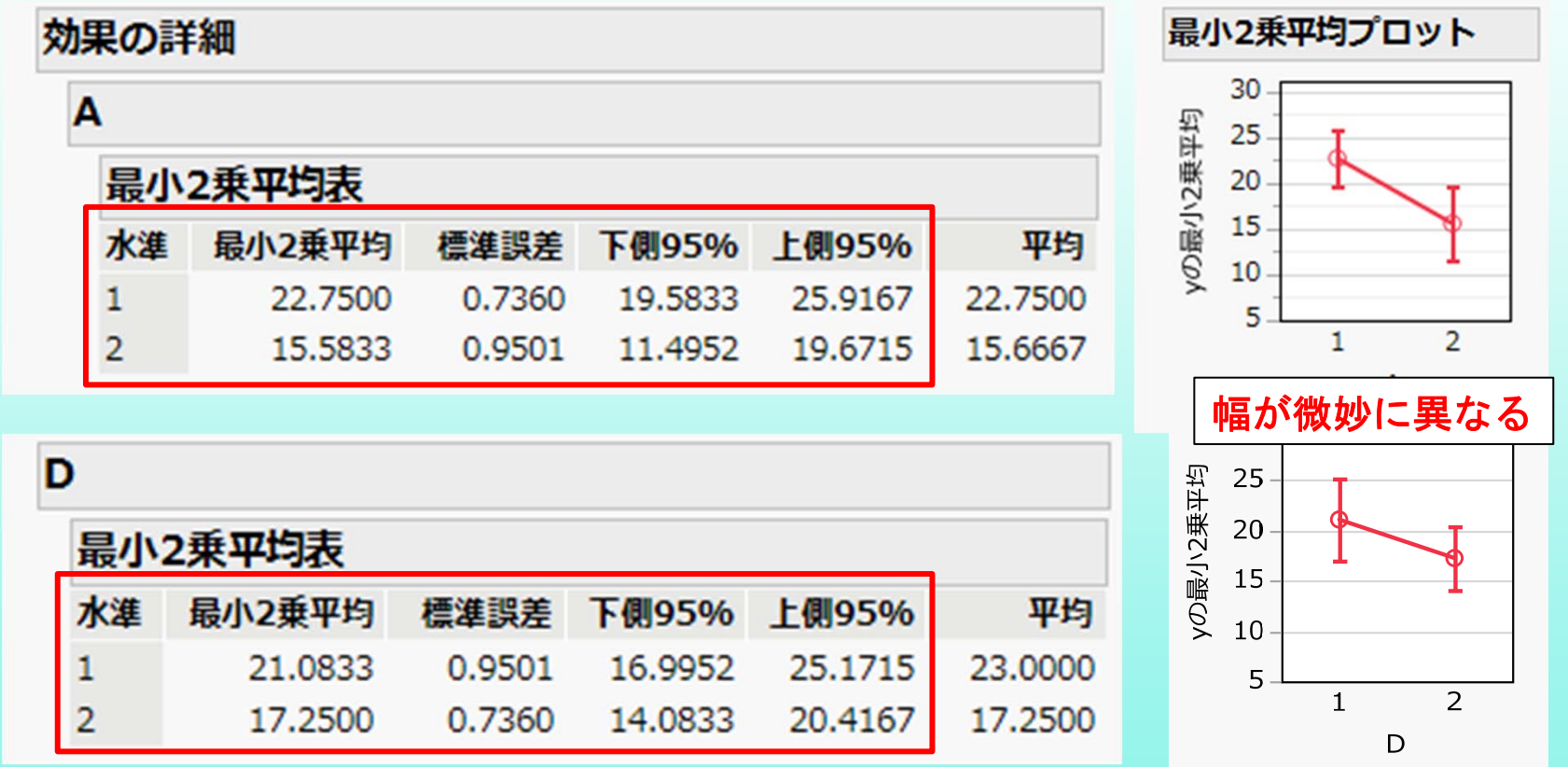

**<sup>2021</sup>**年**12**月**16&17**<sup>日</sup> 高橋行雄

14

# **JMP**:デザイン行列の出力

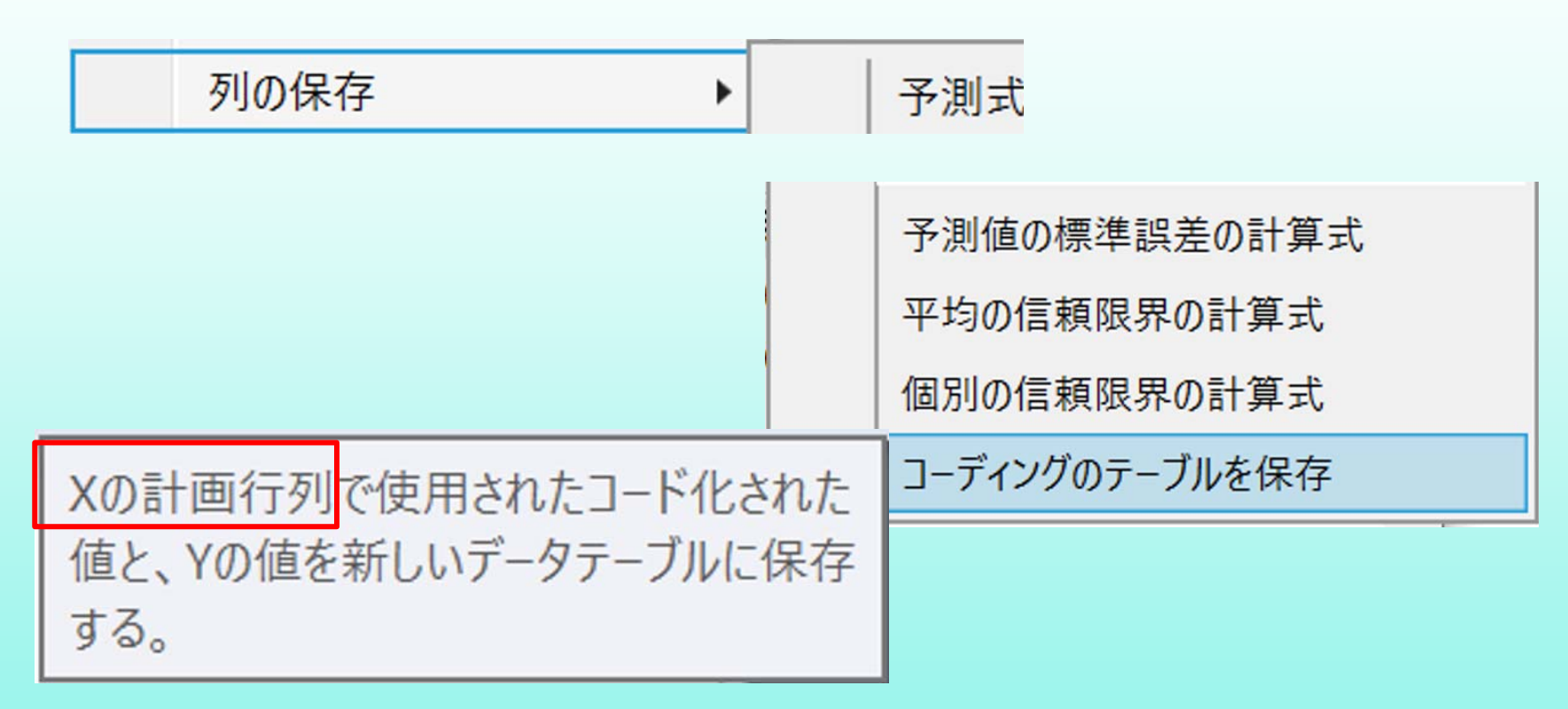

計画行列*X*,デザイン行列*X* は,同義語

# **JMP**:コーディングのテーブル

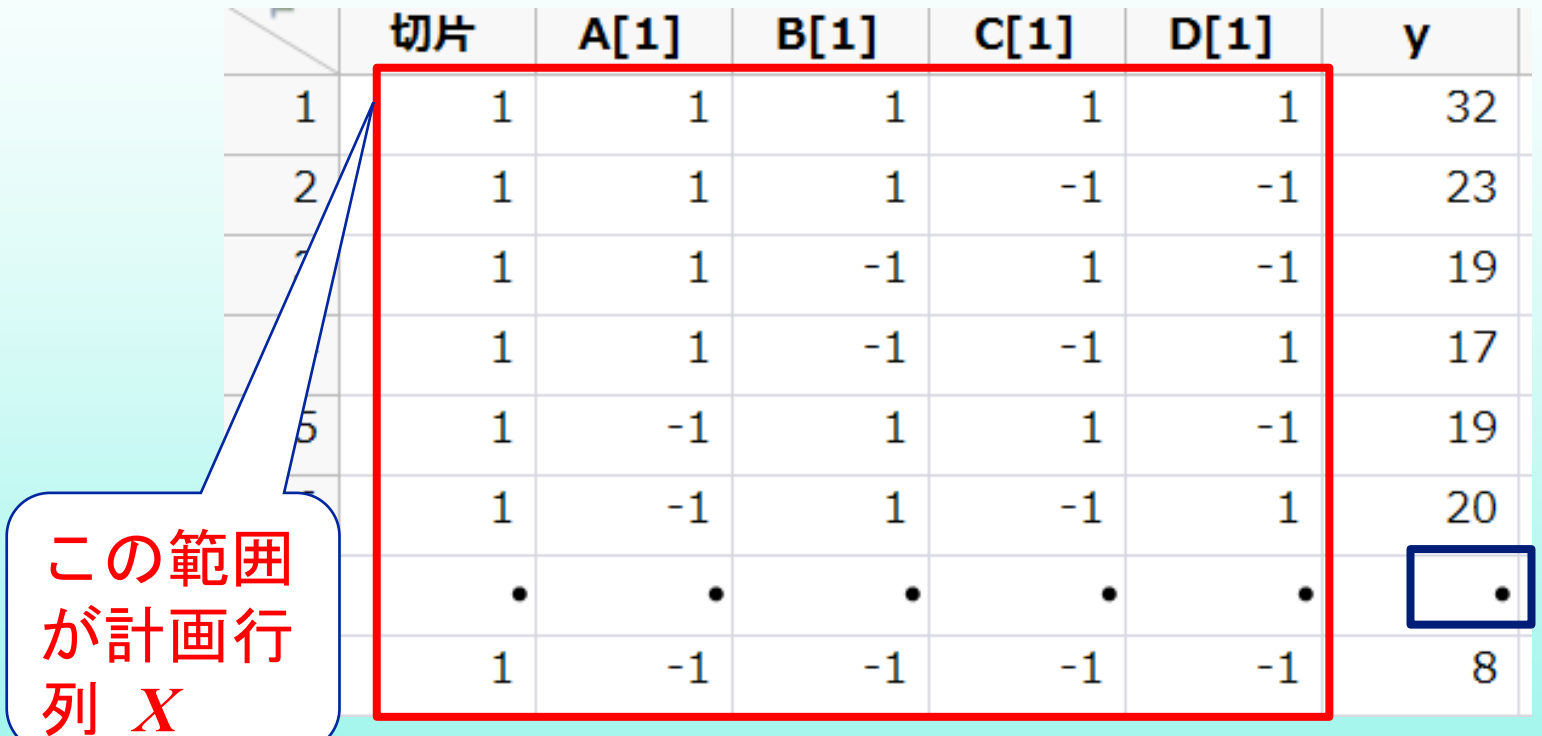

#### 「コーディングのテーブルの保存」により

**JMP**の内部の計算で用いられる デザイン行列 *X* が出力される.

# 3. デザイン行列 *X* の活用

### 名義尺度 を 連続尺度 に 変換

- 「モデルのあてはめ」では,名義尺度の変数を扱 えるようになっている.
- ◆ただし, JMPの内部の計算では, すべて連続変数 に変換されている.
- ◆計算結果の表示に際しては、元の名義尺度にし ユーザに気が付かないように配慮されている.
- ◆一般的に変換された連続変数は, ダミー変数と言 われている.

### デザイン行列(計画行列)の出力

元の**JMP**データ コーディングのテーブル

デザイン行列 **X**

No.  $\mathbf{A}$ B.  $\overline{\phantom{a}}$  C  $\overline{D}$ **V**  $\mathbf{1}$  $\mathbf{1}$  $\mathbf{1}$ 32  $\mathbf{1}$  $\mathbf{1}$  $\mathbf{1}$  $\overline{2}$ 2  $\vert$  1  $\mathbf{1}$  $\overline{2}$  $\overline{2}$ 23 3 3  $\mathbf{1}$  $\overline{2}$  $\mathbf{1}$  $\mathcal{L}$ 19  $\overline{4}$  $\mathbf{1}$  $\mathcal{P}$  $\mathcal{P}$  $\mathbf{1}$  $17$  $\overline{4}$  $\overline{5}$  $\mathcal{P}$  $\mathbf{1}$  $\mathbf{1}$  $\mathcal{P}$ 5 19 6  $\mathcal{P}$  $\mathbf{1}$  $\overline{2}$  $\mathbf{1}$ 6 20  $\overline{7}$  $\overline{7}$  $\mathcal{P}$  $\mathcal{P}$  $\mathbf{1}$  $\mathbf{1}$  $\bullet$ 8  $\mathcal{P}$  $\mathcal{P}$  $\mathcal{P}$  $\mathcal{D}$ 8 8

切片 | A[1] | B[1] | C[1] | D[1] |  $\mathbf{v}$ 32  $\mathbf{1}$  $\mathbf{1}$  $\mathbf{1}$  $\mathbf{1}$  $\mathbf{1}$  $\mathbf{1}$  $\mathbf{1}$  $-1$  $-1$  $\overline{2}$  $\mathbf{1}$  $-1$ 23  $\overline{3}$  $-1$  $-1$  $\mathbf{1}$  $1<sup>1</sup>$  $-1$ 19  $\mathbf{1}$  $\vert$  1  $-1$  $-1$  $\mathbf{1}$  $17$  $\overline{4}$  $\mathbf{1}$  $-1$  $-1$  $-1$ 5  $\blacksquare$ 19  $-1$  $\mathbf{1}$  $\mathbf{1}$  $-1$ 6  $\mathbf{1}$ 20  $\overline{7}$  $\bullet$  $\mathbf{1}$  $-1$  $-1$  $-1$  $-1$ 8 8

**A, B, C, D** は名義尺度 切片,**A[1], . . . ,D[1]** は,連続変数

**<sup>2021</sup>**年**12**月**16&17**<sup>日</sup> 高橋行雄

19

### **<sup>3</sup>**種類の *<sup>L</sup>***<sup>4</sup>** 直交表

 $(a)$ 基本型

| No. |      | 列    |      | 番    |  |
|-----|------|------|------|------|--|
|     | (0)  | (1)  | (2)  | (3)  |  |
|     | $+1$ | $+1$ | $+1$ | $+1$ |  |
| 2   | $+1$ | $+1$ | $-1$ | -1   |  |
| 3   | $+1$ | $-1$ | $+1$ | -1   |  |
|     | $+1$ | -1   | -1   | $+1$ |  |

(**b**)  $L_4(2^3)$ 

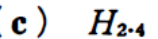

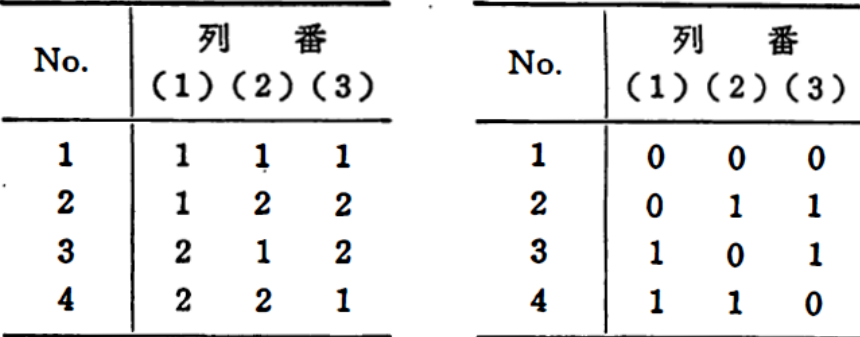

 朝香ら**(1988)**,新版 品質管 理便覧 第**2**版,**p446-7.**

- **(a)** 基本形
- **(b) <sup>+</sup> 1**を**1, -1** を**2** におきかえ た.実験計画に使いやすいよ うに,田口**14**)・小西氏**15**)によ って提唱された.
- **(c**) **+1**を**0**,**-1** を**1** におきかえ たもの.嶋田氏**16**)によって提 唱された.

14) 田口玄一(1977,1962):改訂新版実験計画法(上), 実験

計画法(下), 丸善

15) 小西省三(1965): 例題演習実験計画法, 日刊工業新聞社

**<sup>2021</sup>**年**12**月**16&17**<sup>日</sup> 高橋行雄

20

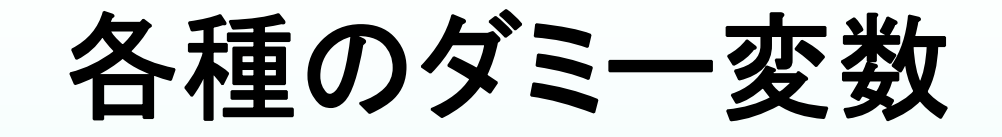

- ◆ 名義尺度の変数を含むデータに対し,回帰分析を 行なう場合は,名義尺度を連続変数に変換する必 要がある.
- ◆ 一般的なのは, 名義尺度が2水準の場合に, 最初 の水準を **0**,次の水準を **1** とするような(**0**,**1**)型 ダミー変数である.
- ◆ JMPでは, (A<sub>1</sub> → 1, A<sub>2</sub> → -1) のように足して 0 となるような (**1**,**-1**)対比型ダミー変数が使われて いる.これは. 線形推定論での正統派である.
- ◆ダミー変数の与え方は、統計ソフトごとに異なる.

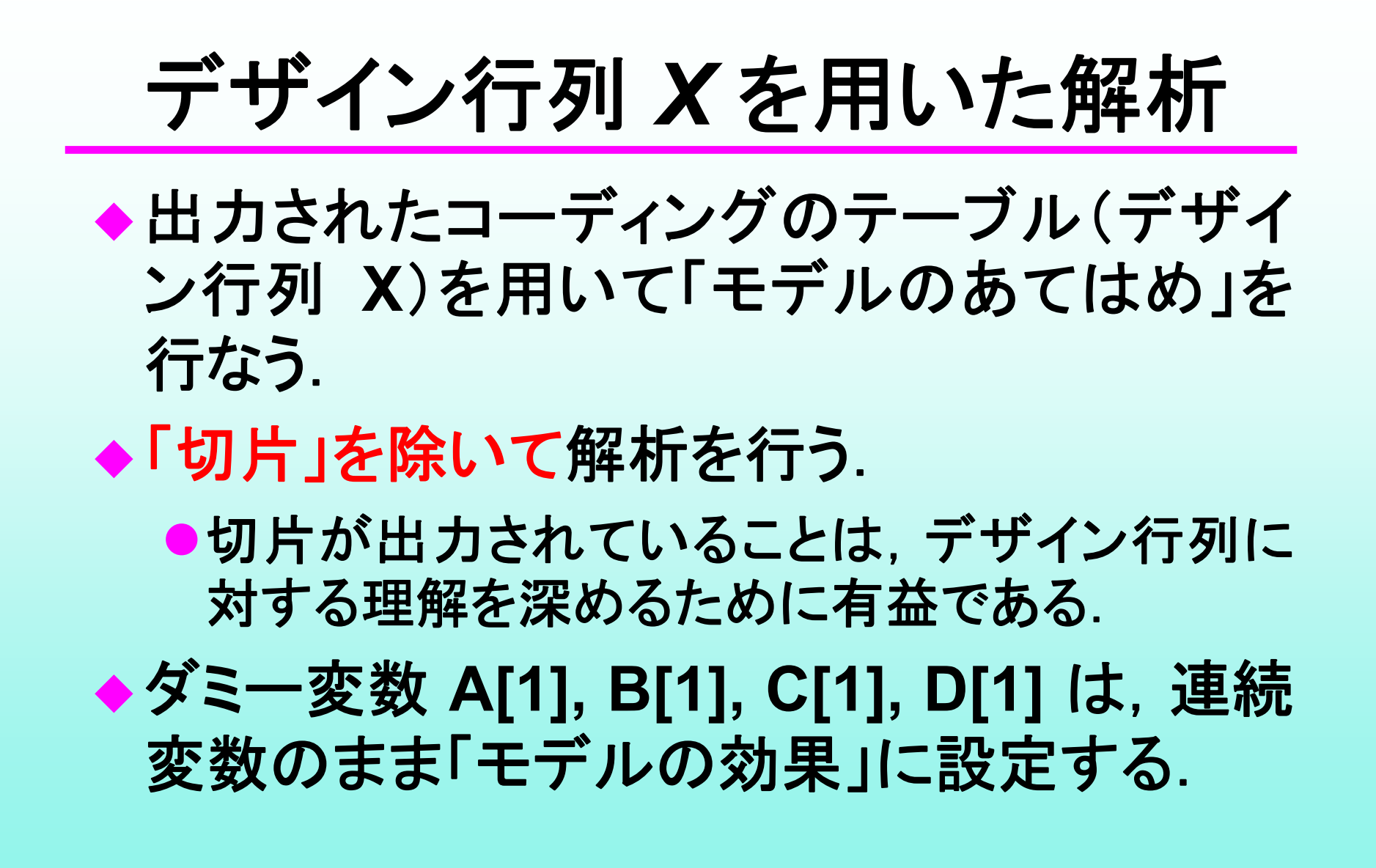

# **JMP**:モデルのあてはめ

#### コーディングのテーブル(デザイン行列 *X*)での解析

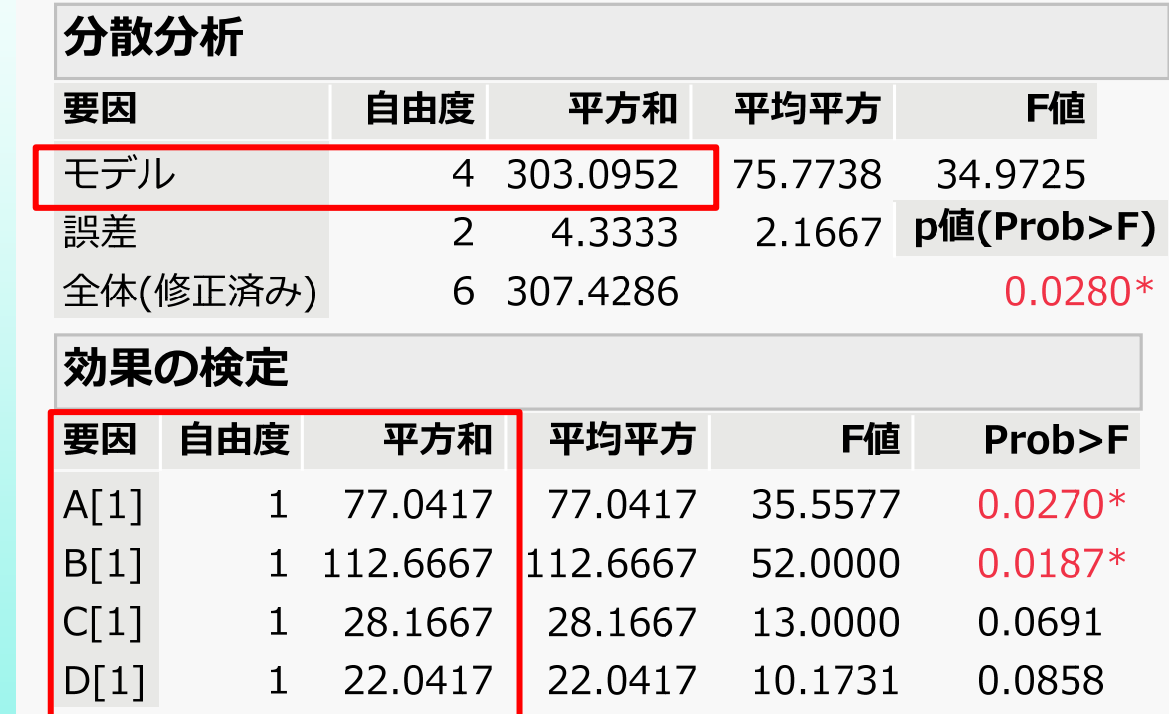

#### **<sup>2021</sup>**年**12**月**16&17**<sup>日</sup> 高橋行雄 因子名は,**<sup>A</sup>** が **A[1]** と異なるが,結果は(**1**,**2**)型名 義尺度の場合と完全一致

### **4**変数に対する回帰パラメータの出力

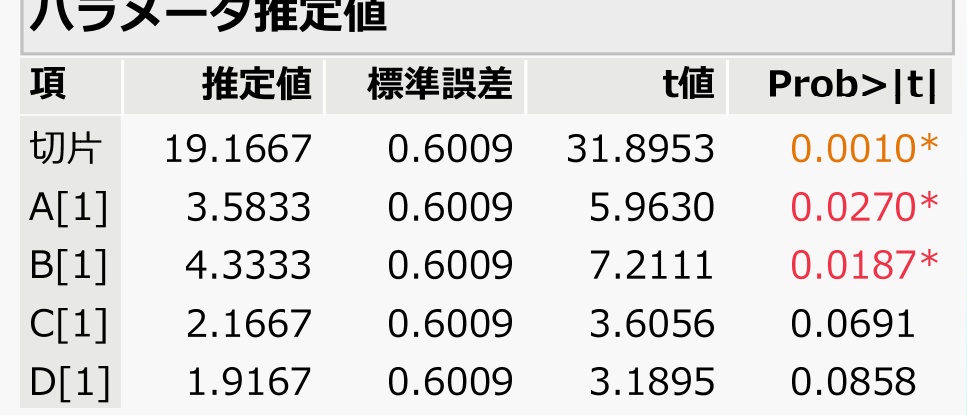

◆回帰パラメー タの推定値を 出力する.

◆推定値の相関 行列も追加で 出力する.

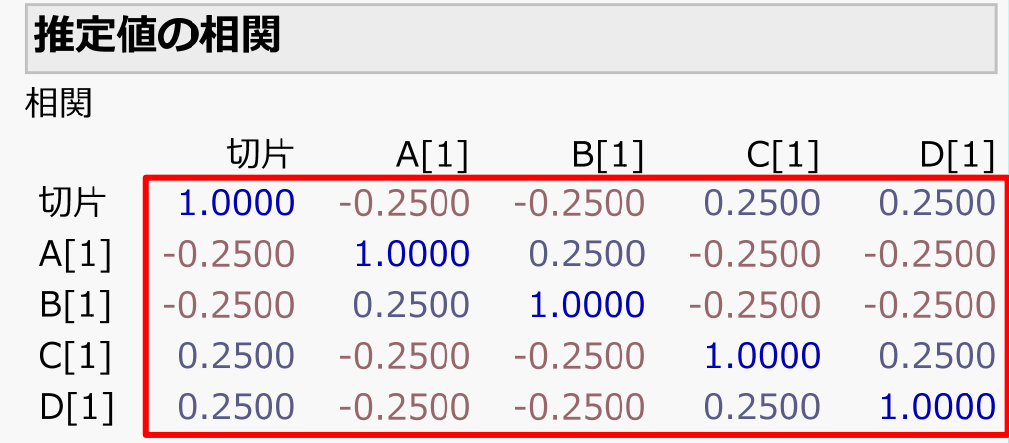

**<sup>2021</sup>**年**12**月**16&17**<sup>日</sup> 高橋行雄

 $\overline{\phantom{a}}$  .  $\overline{\phantom{a}}$ 

 $\sim$  122  $-$ 

# 予測プロファイル

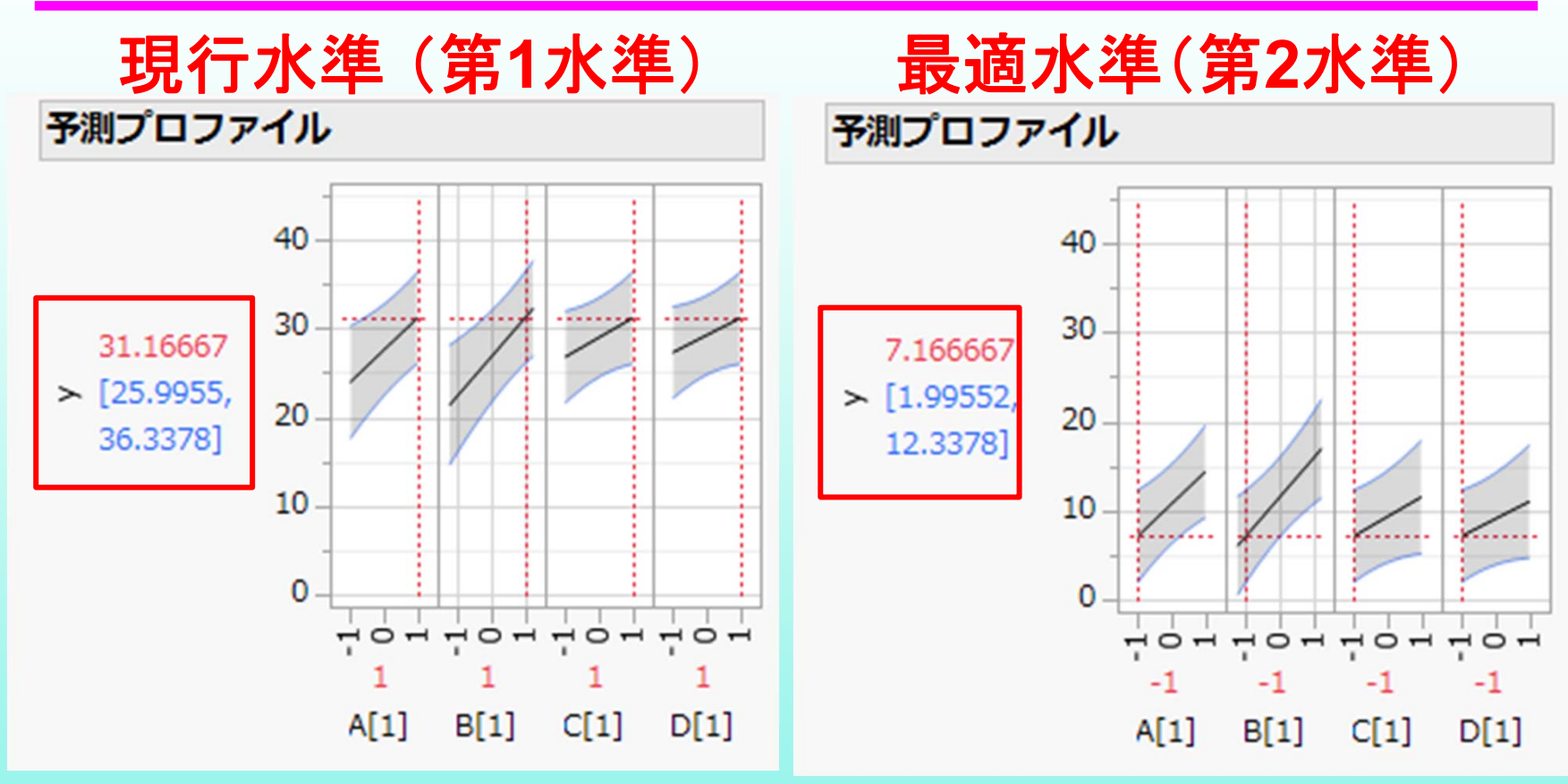

水準**(1, <sup>2</sup>**)が(**-1, 1)**と反転する

**<sup>2021</sup>**年**12**月**16&17**<sup>日</sup> 高橋行雄

25

### (最適水準)と(現行水準)の差

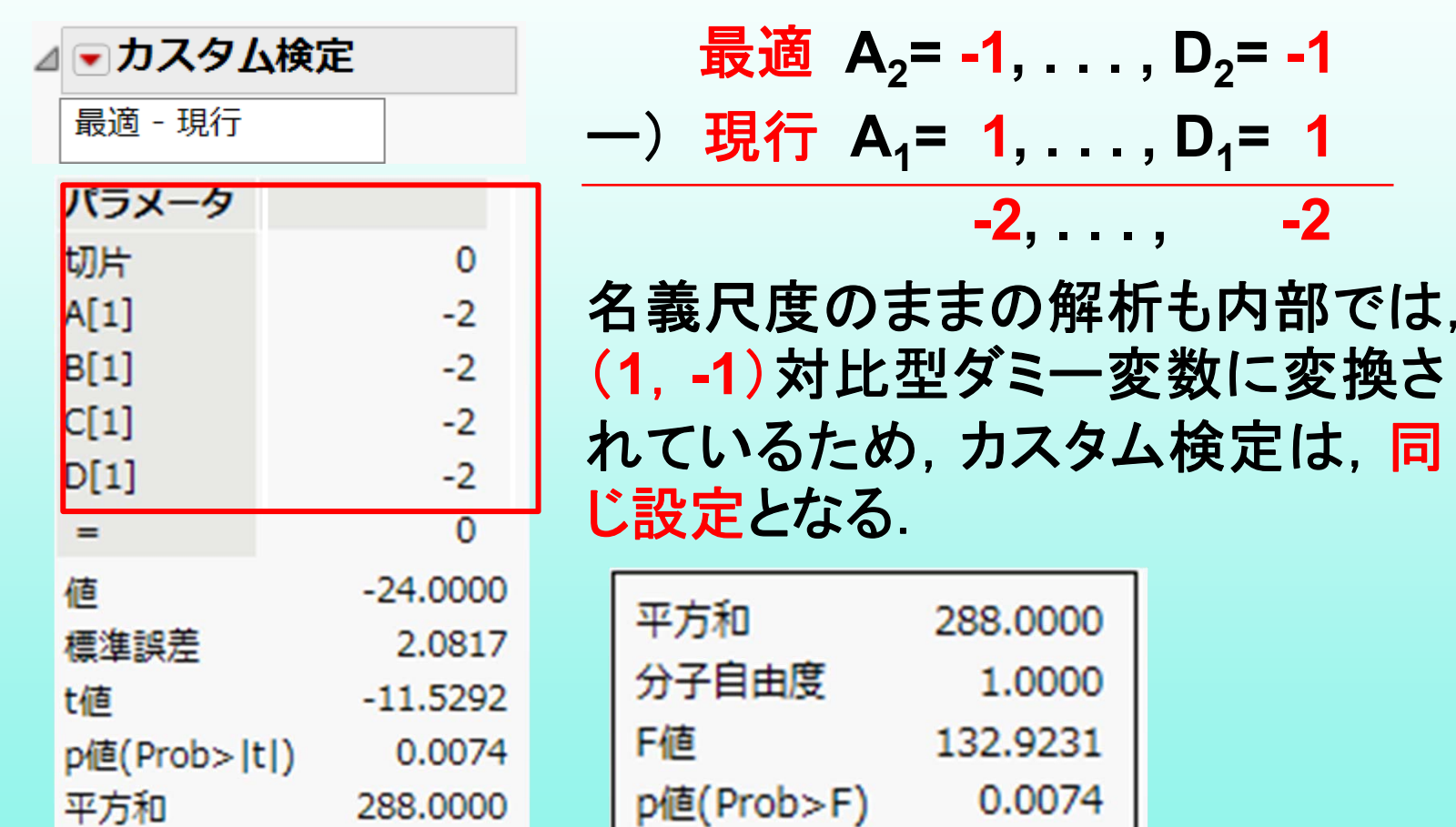

### それぞれの因子の水準平均の算出

#### (**1**,**-1**)対比型ダミー変数の場合は,別途計算が必要

#### 推定值 項 Prob>|t| 標準誤差 t値 第1水準 第2水準 切片 19.1667 0.6009 31.8953  $0.0010*$  $A[1]$ 3.5833 0.6009 5.9630  $0.0270*$ 22.7500 15.5833  $B[1]$ 4.3333 0.6009 7.2111  $0.0187*$ 23.5000 14.8333  $CI1$ 2.1667 0.6009 3.6056 0.0691 21.3333 17.0000  $D[1]$ 1.9167 0.6009 3.1895 0.0858 21.0833 17.2500

### **A1** 水準 切片**<sup>+</sup> A[1]**, **A2** 水準 切片**- A[1] D1** 水準 切片**<sup>+</sup> D[1]**, **D2** 水準 切片**- D[1]**

パラメータ推定値

### **JMP**の使勝手

 因子を(**1**,**2**)型の名義尺度として解析することに より. 欠測値のある直交表の解析が容易にできる. ◆最適水準,現行水準の推定と95%信頼区間の計 算も予測プロファイルで **GUI** 的にできる. ◆カスタム検定を用いて(最適水準と現行水準)の 差の推定は,**JMP**の内部計算の仕組みの理解す ればできるが,一般的には困難である. 要因ごとの水準平均と**95%**信頼区間のグラフは, 個別の表示となり まとめて表示できない.

### 4.**Excel** の回帰分析による 線形モデル

### **Excel**で欠測値のある直交表

#### **Excel** の「分析ツール」の「回帰分析」を用いて,基本 のデザイン行列(**1, -1**)型に対する解析結果を示す.

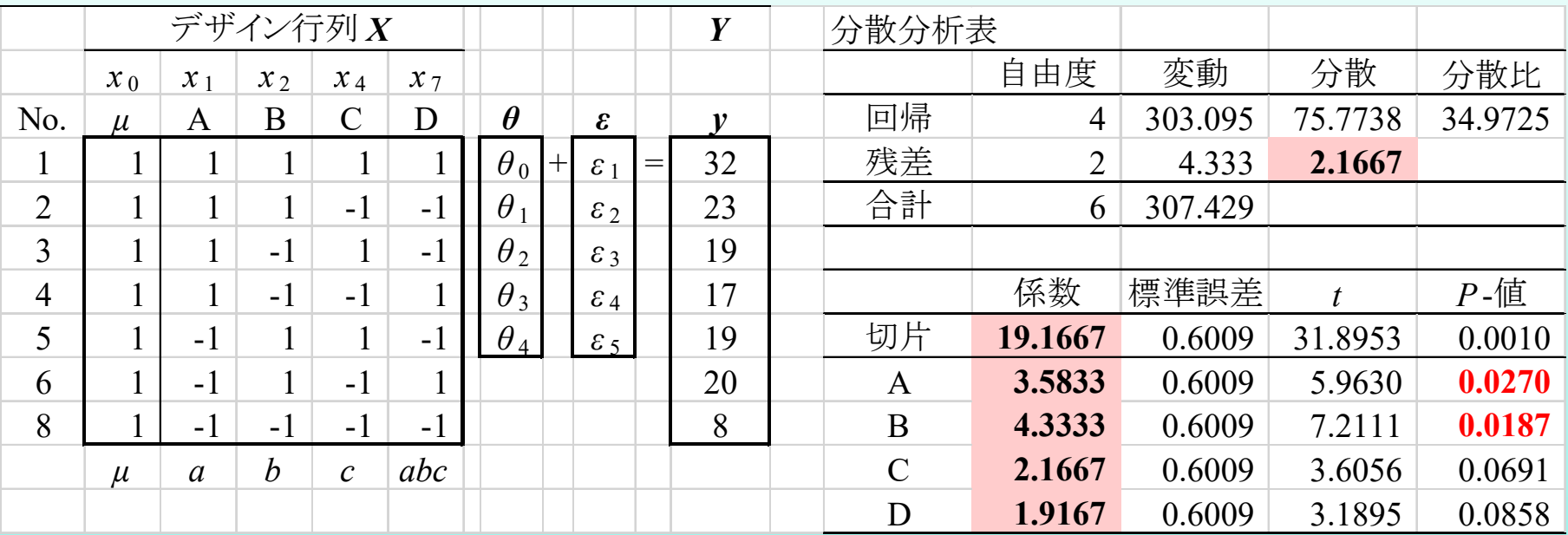

#### **JMP**のデザイン行列を用いた結果と完全に一致する.

### 分散分析表の計算

- ◆ Excel の回帰分析では, 因子に対する分散分析 表の出力がない.
- 自由度**1**の回帰パラメータの推定値の*t*値と分散 分析表のF値には、 $t^2$ =Fの関係がある.
- *<sup>F</sup>* 値は,因子**A**の平方和*S***A**,誤差分散を*σ***2^**とし たときに, *<sup>F</sup>***A<sup>=</sup> (***S***<sup>A</sup>** */***<sup>1</sup> )/** *<sup>σ</sup>***2^** の関係から*S***<sup>A</sup>** を

 $S_A = t_A^2 \sigma^2$ 

によって計算し, 分散分析表を作成する.

### 欠測値のある場合の分散分析表

#### ◆平方和の分解で対応できない分散分析表は, **Excel** の回帰分析の結果に若干の計算を付け加 えるだけで作成できる.

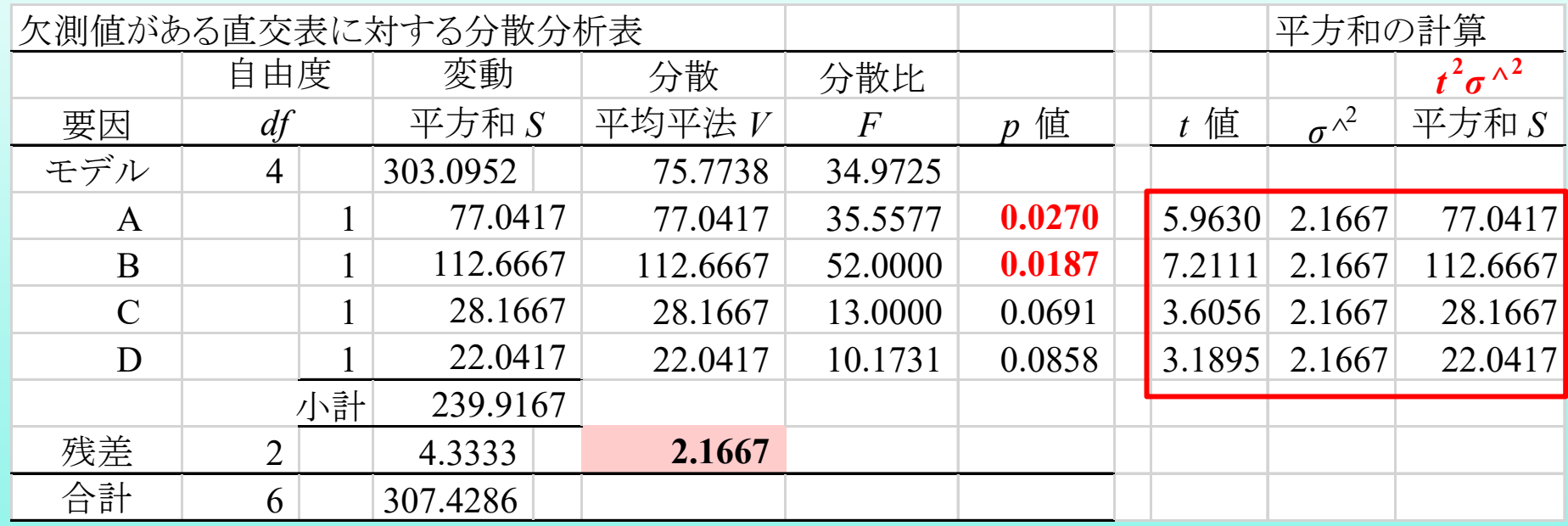

### (**1, 2**) 型直交表

#### (**1, 2**)型のまま,連続変数とした場合の**Excel**で 回帰分析を行なったらどうなるのか.

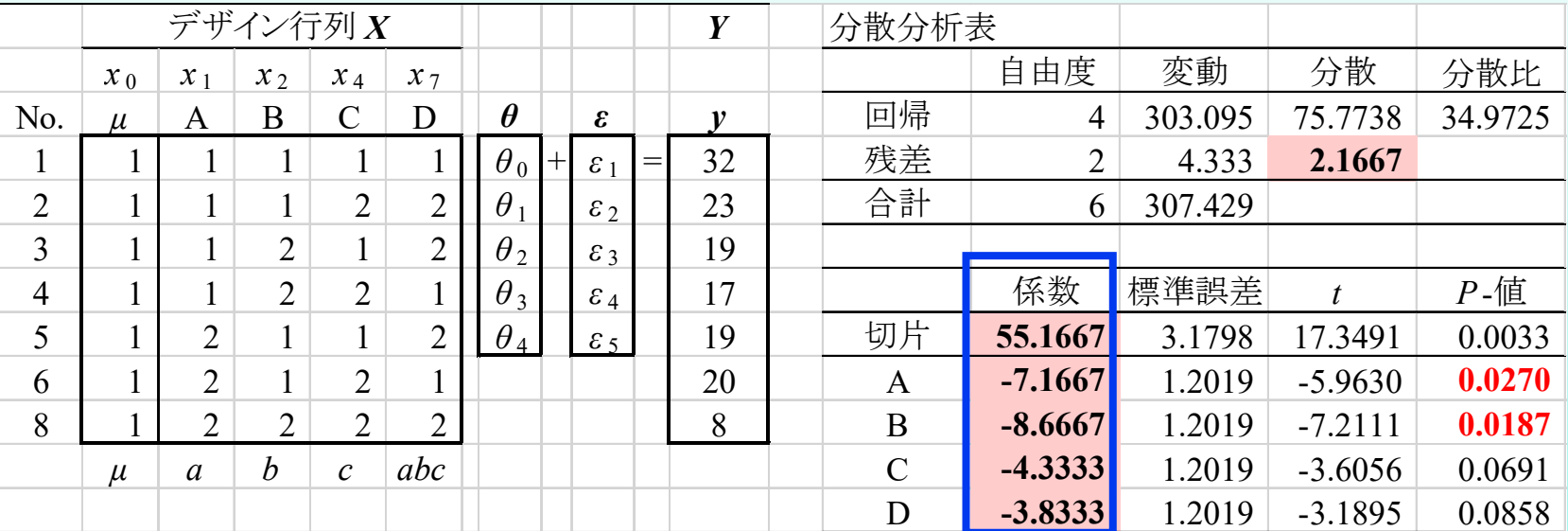

#### ◆分散分析表の結果は同じ, 係数は, まったく異な るが,切片を除いて*p*値は同じ.

### (**1**,**-1**)型,(**1**,**2**)型,(**0**,**1**)型

- ◆ どのようなダミー変数を与えても, 分散分析表は 同一となる.
- ◆ ただし, パラメータの推定値は, 異なる.
- ◆特に切片の推定値は,大きく異なり, p値も異なる. ● (1, -1)型の場合にのみ切片が $\mu$ ^の推定値となる.
- ◆ 各因子の推定値は, ダミー変数間の差に比例して 変化する.

 (**1**,**2**)型,(**0**,**1**)型のようにダミー変数の差が**1**の場合 は,水準間の差の推定値になる.

### (**1**,**2**)型の場合の水準平均

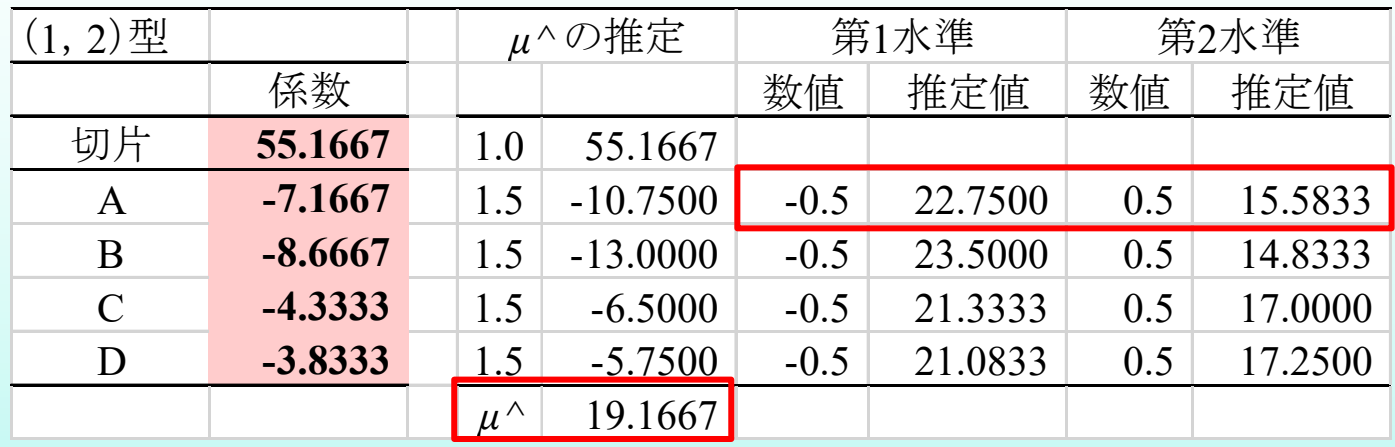

 *μ***^**は,(**1+2**)**/2=1.5** の場合の推定値を計算する. 各水準の推定値は, *μ***^**に推定値の半分をマイナ ス・プラスする.

◆ ダミー変数は,推定したい目的に合わせて選択す ることが望ましい.

### 5.各種の推定値に対する **95%**信頼区間の算出

### 従来の分散分析の場合

- ◆平方和の分解により,分散分析表を完成させ,誤 差分散 *<sup>σ</sup>***^2** を求める.
- ◆各水準の推定値に対しては, その推定値が幾つ のデータ数から求められたかを勘案して*σ***^2**から 分散を手計算で求め,**95%**信頼区間を計算する.
- ◆ 最適水準, 現行水準に対しては, 推定に考慮した 因子の水準数から田口の式により有効反復数を 求め分散を計算し,**95%**信頼区間を計算する.
- ◆ 最適水準と現行水準の差については, 伊奈の式 により,有効反復数を計算する.

### 線形モデルの場合

 デザイン行列 *X* ,反応変数 *Y* を用いて推定値 *θ***^** を求め,誤差分散 *<sup>σ</sup>***^2**を計算する. デザイン行列の積 (*XTX*) の逆行列 (*XTX*)**-1** の 要素を *ckk'* とする. 推定値 *<sup>θ</sup>k***^**の分散 *Var***(***θk***^)** は, *ckk***σ^2** である. 推定値 *<sup>θ</sup>k***^**と*θk'***^**の共分散 *Cov***(***θk***^,** *<sup>θ</sup>k'***^)**は, *ckk'***σ^2** である.

◆これらの分散共分散を行列としてまとめ, パラメー タの共分散行列を *Σ*(*θ^*)**<sup>=</sup>** (*XTX*)**-1 <sup>σ</sup>^2** とする.

# パラメータの共分散行列 *Σ*(*θ^*)

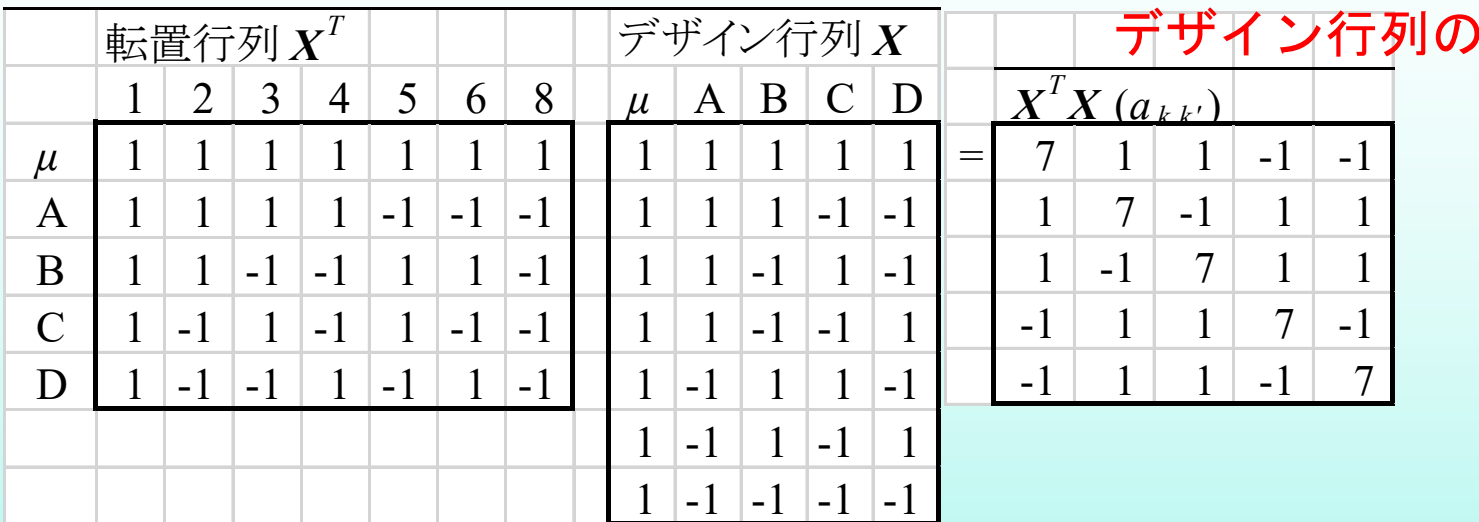

#### デザイン行列の積の逆行列

**σ** ^**^2=2.1667**

積

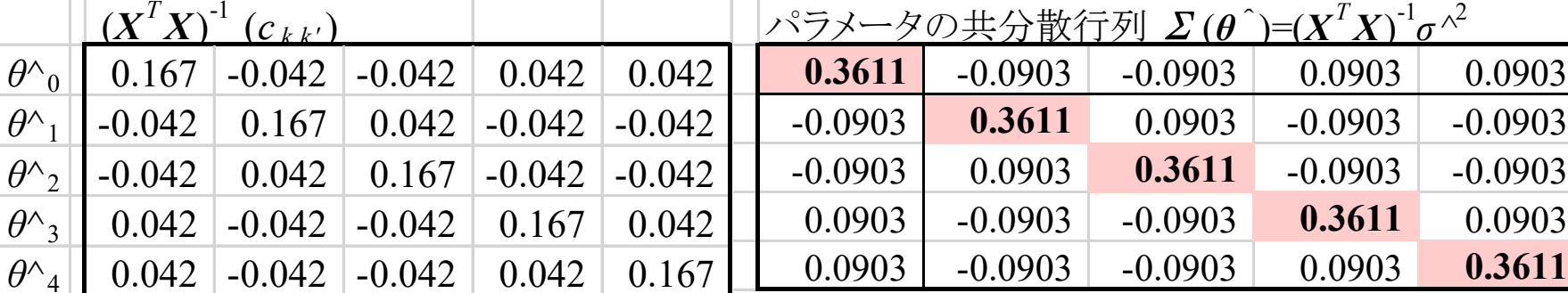

=Minverse(Mmult(Transpose(*X*の範囲),*X*の範囲))\**<sup>σ</sup>* ^2

### データの相関*R*(*x*) ・共分散行列*Σ*(*x*)

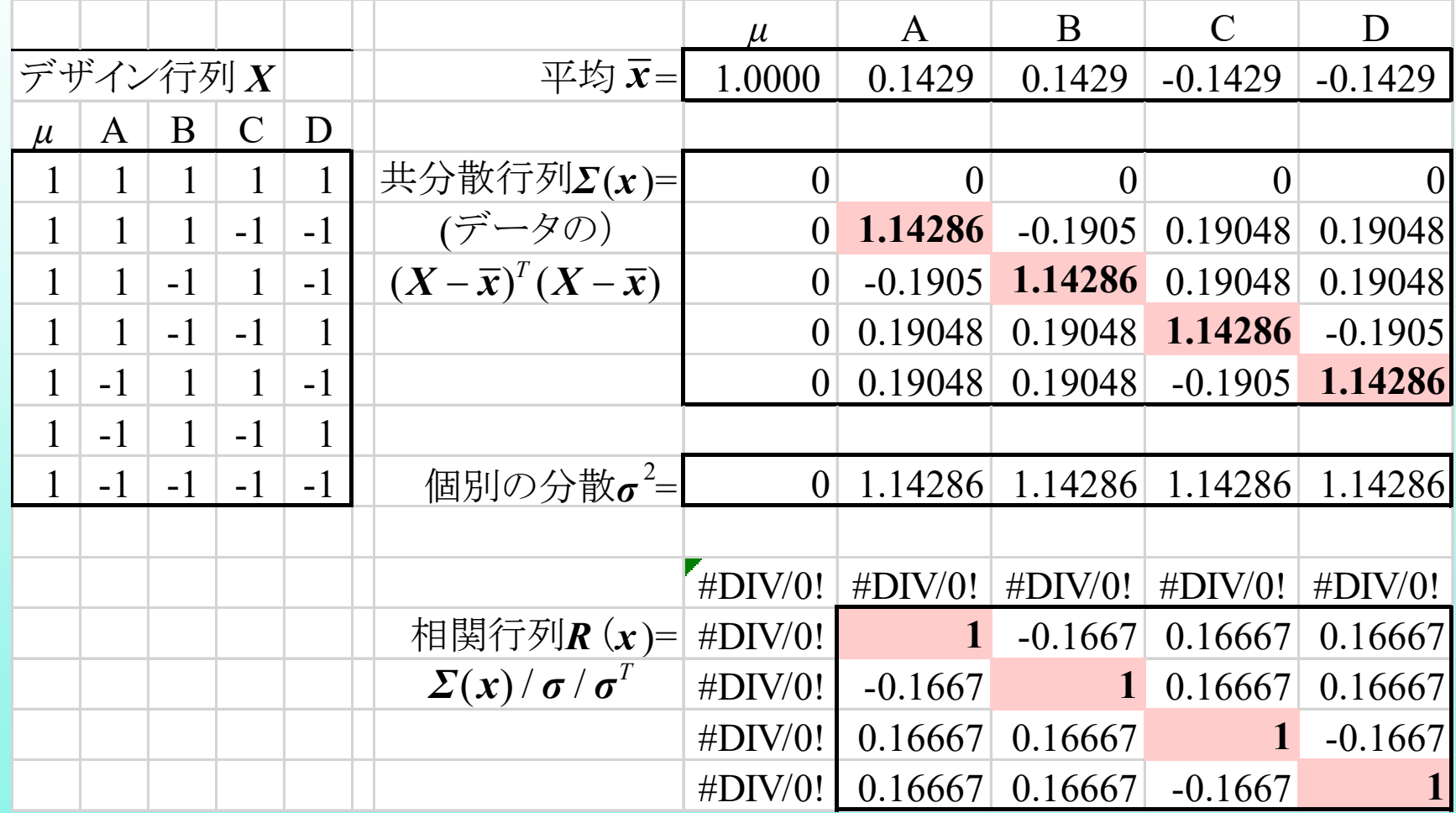

**<sup>2021</sup>**年**12**月**16&17**<sup>日</sup> 高橋行雄

40

### パラメータの相関*R*(*θ*^) ・共分散行列*Σ*(*θ*^)

**JMP**の「モデルのあてはめ」 では,パラメータ(推定値)の 共分散行列は出力されない ので推定値の相関から

*Σ*(*θ*^)**<sup>=</sup>** *R*(*θ*^)**\****SE***\****SET*

で計算する.

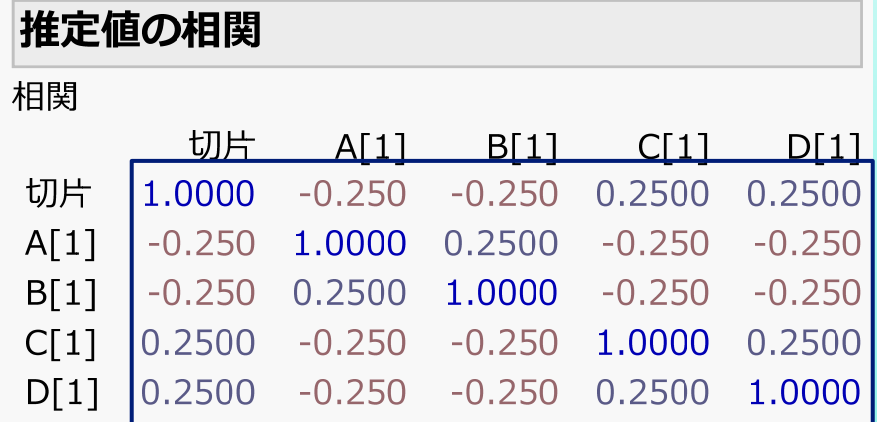

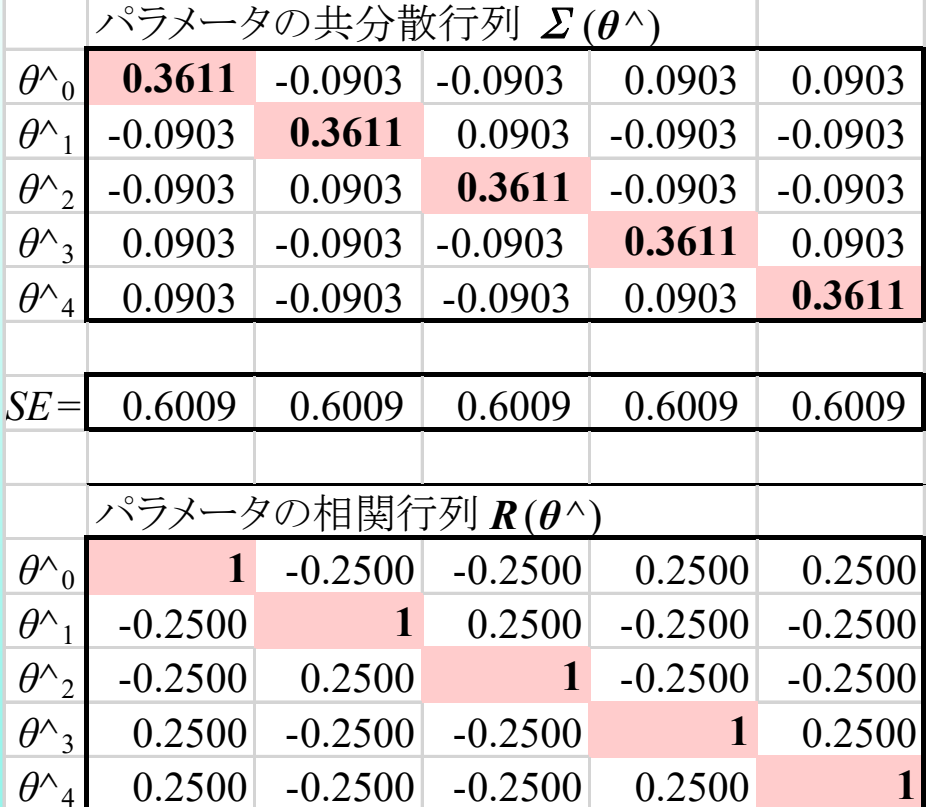

**<sup>2021</sup>**年**12**月**16&17**<sup>日</sup> 高橋行雄

41

# 推定値の *SE* の計算

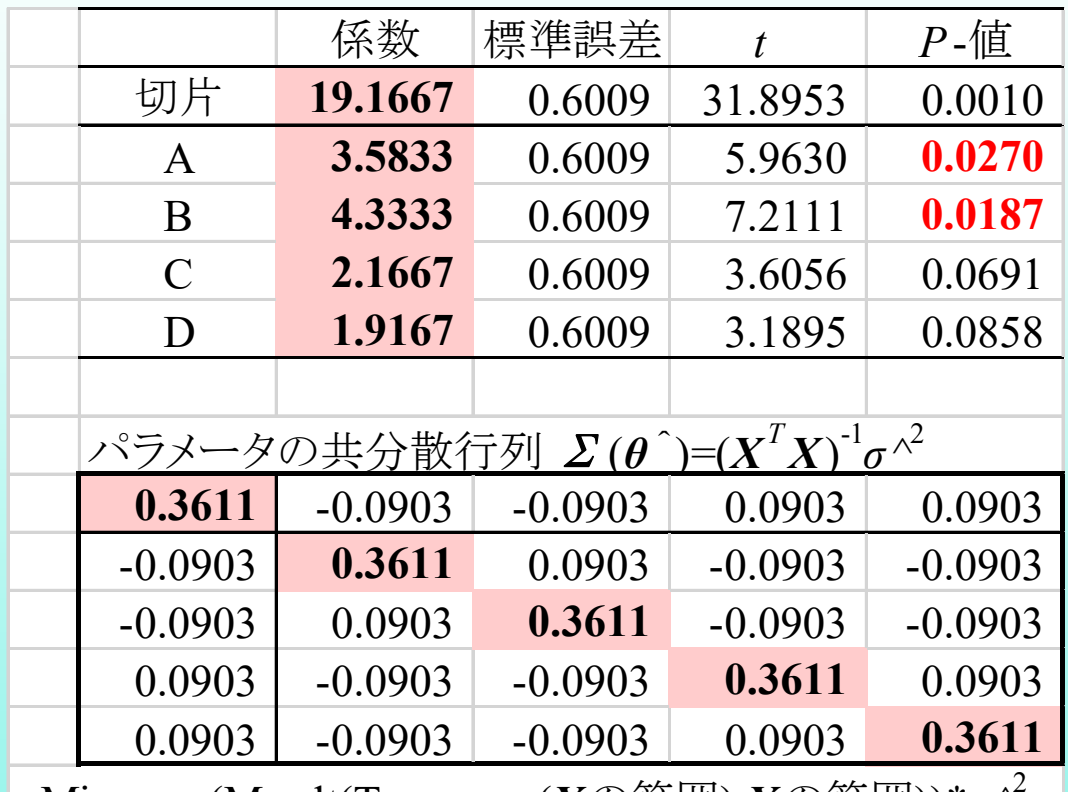

=Minverse(Mmult(Transpose(*X*の範囲),*X*の範囲))\**<sup>σ</sup>* ^2

◆ 推定値の標準誤差 *SE*は,パラメータの 共分散行列*Σ*(*θ*^) 対角要素の平方根 で計算されている.

◆ 伝統的な分散分析 法では,回帰パラメ ータの推定は行なわ れないが,線形モデ ルでは,基本中の基 本である.

## 線形和の例,因子**A**の水準平均

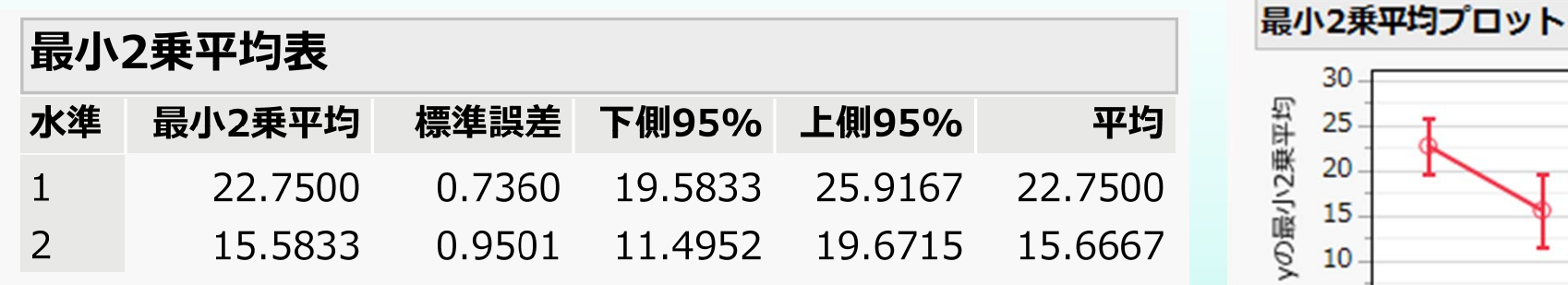

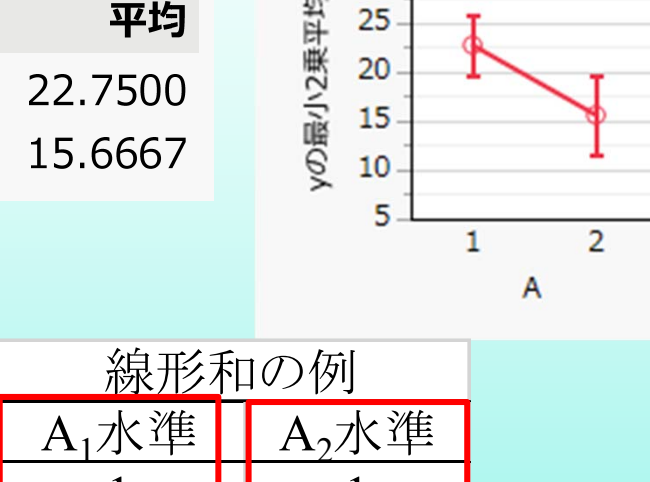

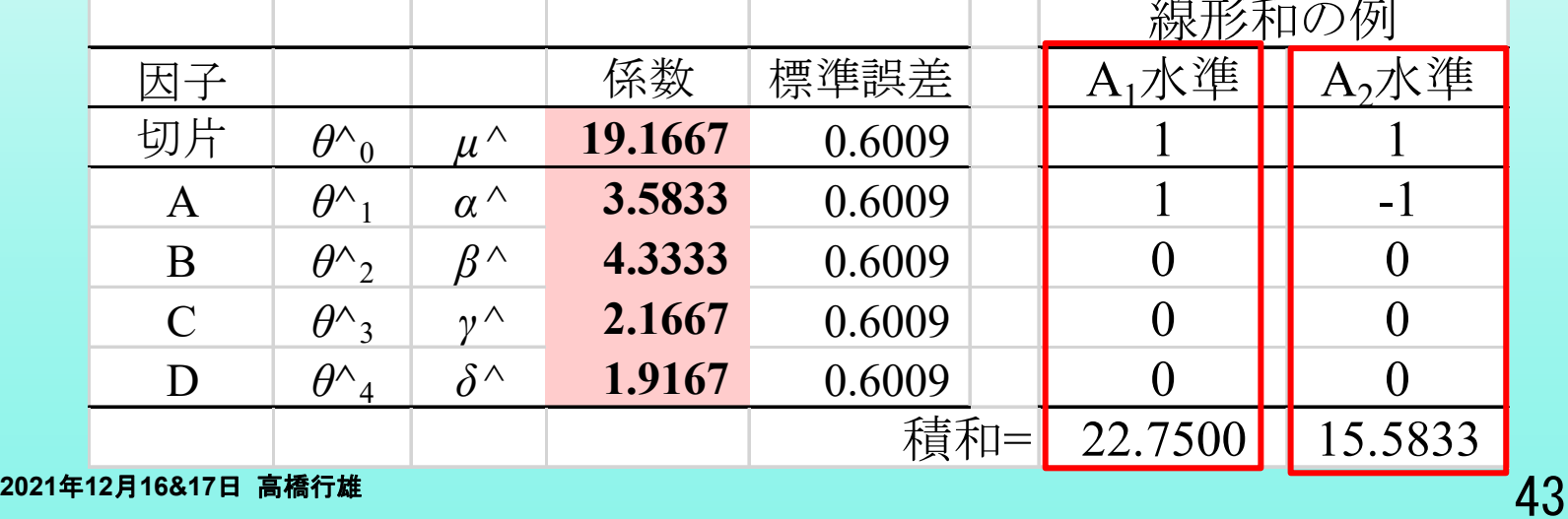

### 線形和*L*の 分散・*SE*

- 推定値 *<sup>θ</sup>k***^**と*θk'***^**の共分散 *Cov***(***θk***^,** *<sup>θ</sup>k'***^)**は, *ckk'***σ^2** であることは,すでに示した.
- 推定されたパラメータ*θk***^**に,ある数値 *<sup>l</sup><sup>k</sup>* を掛けた 積和を 線形和 *L=***Σ***<sup>k</sup> <sup>l</sup>kθk***^**とする.
- ◆ 線形和 L の分散は,

*Var*(*L*)**= Σ***k***Σ***k***'** *l<sup>k</sup> <sup>l</sup>k' ckk'***σ^2** である.

- ◆ 手計算が困難なことから統計関連の書物では, 実 例が極めて乏しく 忘れ去られたがごとくである.
- **Excel** の行列関数を使って容易に計算できる.

### **Excel** による線形和*L*の分散の計算

#### **A1**の分散 *Var*(*L*)**<sup>=</sup>** *<sup>l</sup> <sup>Σ</sup>*(*θ*^) *lT* **= Σ***k***Σ***k' l<sup>k</sup> <sup>l</sup>k' ckk'***σ^2**

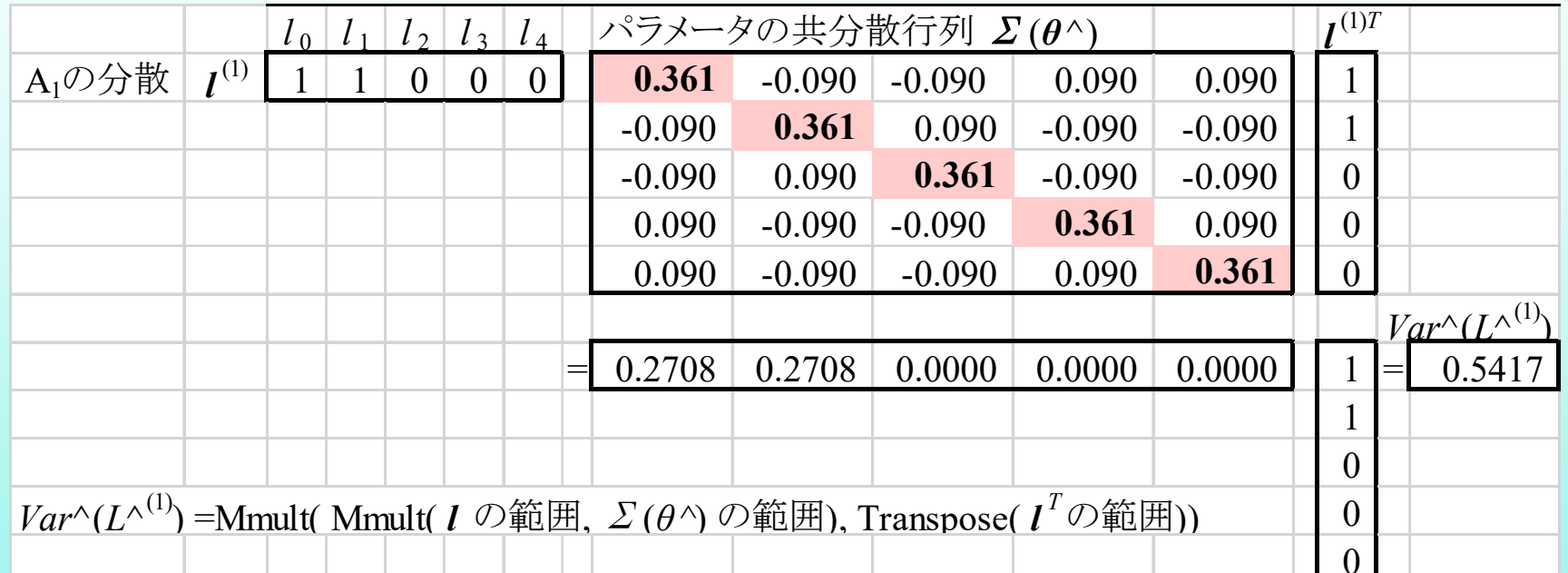

 **Excel** の行列関数を使えば簡単である. ◆ 任意の線形和の分散も,目の前シート上で計算.

### 各因子の水準平均と**95%**信頼区間

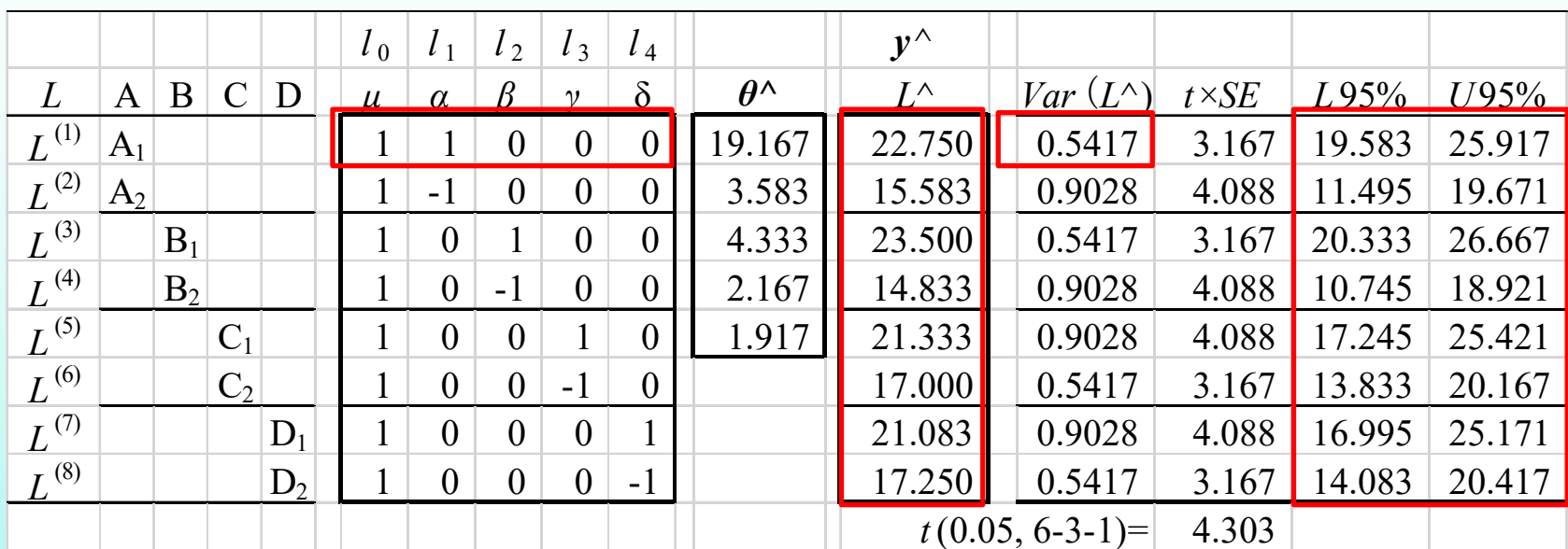

作図は,**Excel** の折れ線グラ フにt <sup>x</sup>*SE*の幅を付け,因子 間の点線を消去する.見栄え は上々である.

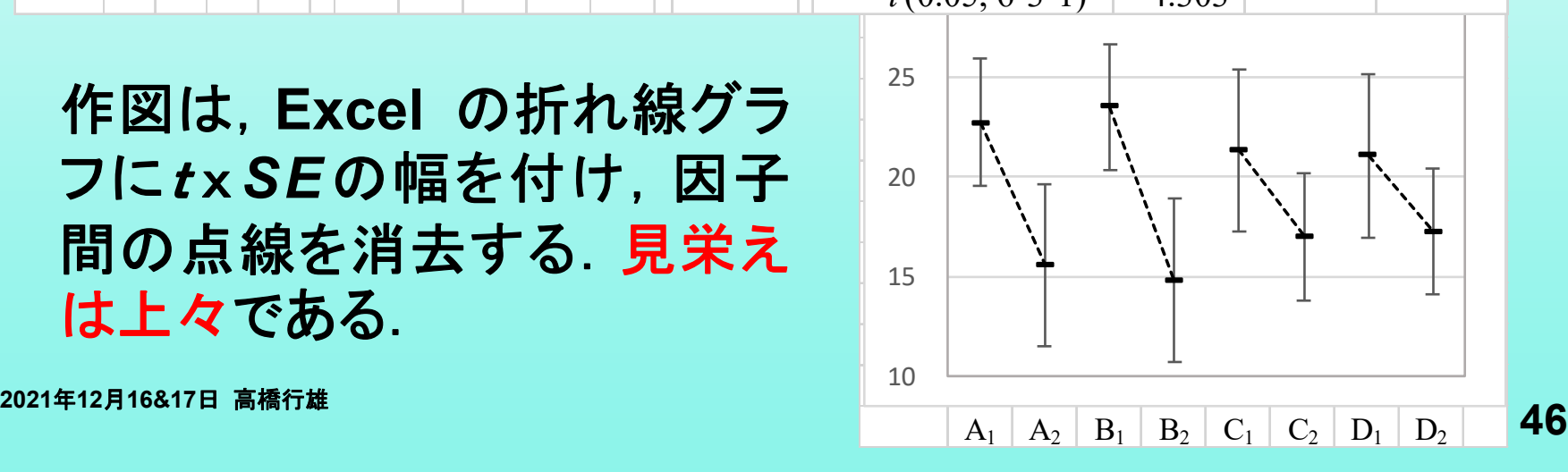

### 現行・最適水準・差の推定

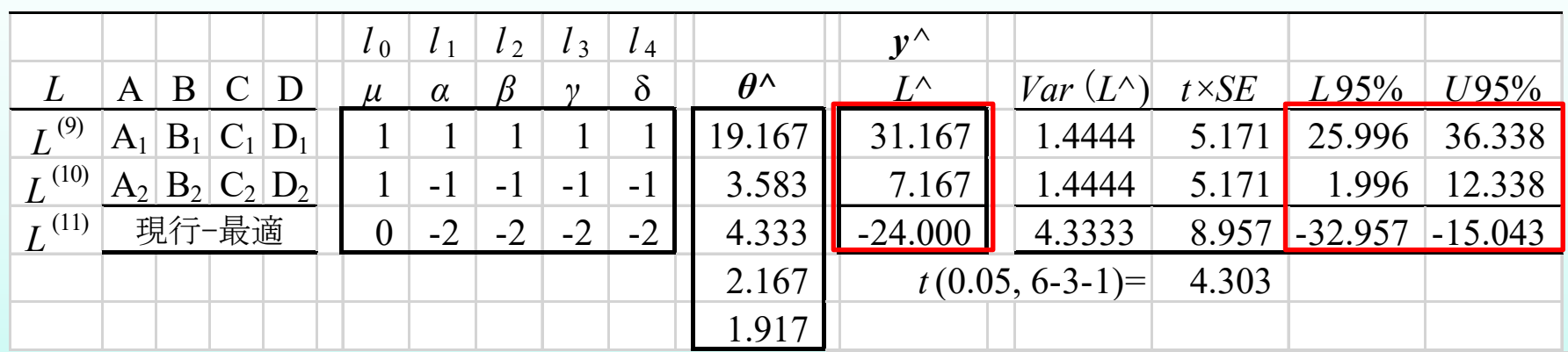

線形和のための係数 *<sup>l</sup>k*を変え れば,現行水準,最適水準, その差 など,自在な推定が行 える.その分散から,**95%**信 頼区間の計算は,フィルハン ドル操作による計算式のコピ ペで即座に計算できる.

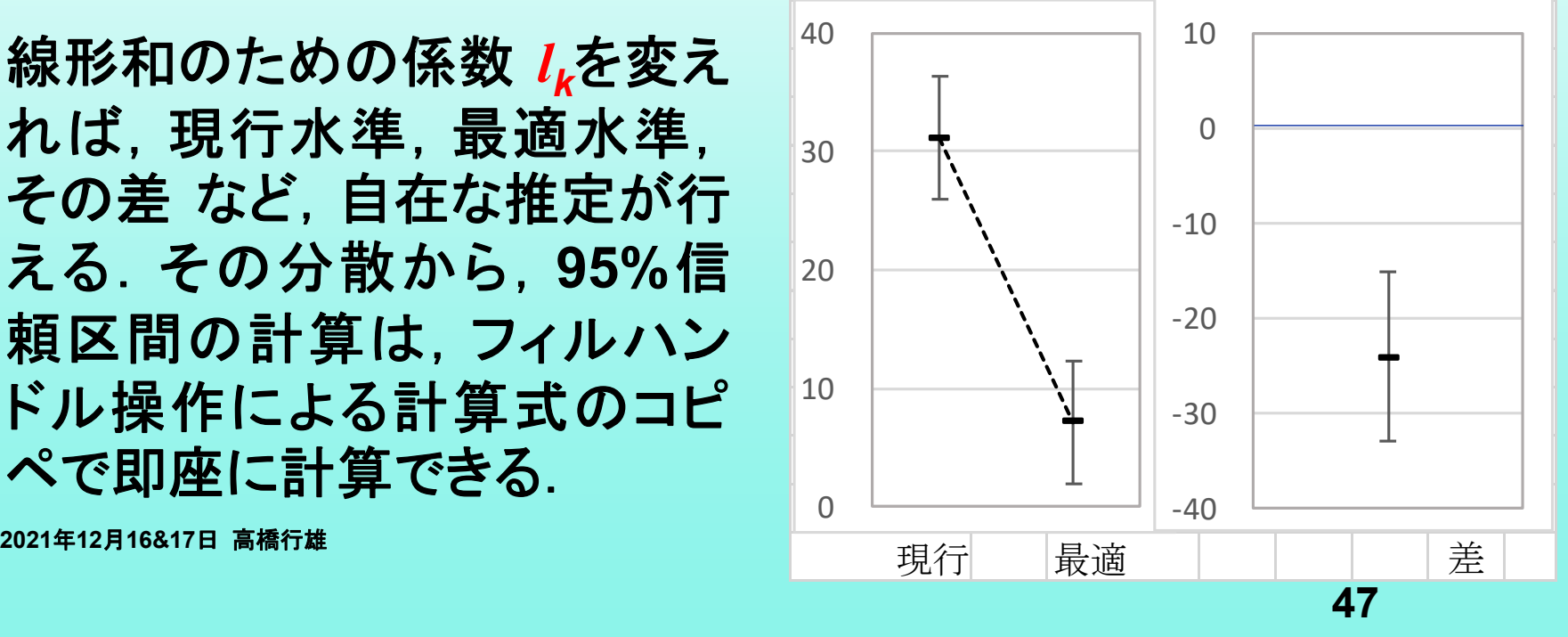

# 5. まとめ

### 伝統的な実験計画法からの脱却

- ◆JMPの「モデルのあてはめ」は, 最初から伝統的 な実験計画法から脱却している.
- ◆ 多くの「実験計画法」に関する書物は, アリ地獄的 な平方和の分解に頼る分散分析から抜け出すこ とができない.
- **JMP**の「モデルのあてはめ」は,平方和の分解で はなく,線形モデルに基盤をおいている.
- ◆また,「実験計画法」における交互作用は,重要な 概念であり,**JMP**「モデルのあてはめ」で自由に設 定できるようになっている.

### 「モデルのあてはめ」の深い理解

- ◆JMPの「モデルのあてはめ」は, 使用者に線形モ デルをオブラートにくるんだがごとく感じさせない.
- ◆ 伝統的な実験計画法では, 対応できない欠測値を 含む直交表の解析に対し,**JMP**の「モデルのあて はめ」を使えば線形モデルの有用性を浮き彫りに できると考えた.

◆ 「現行水準と最適水準の差の推定と95%信頼区 間」におけるカスタム検定においてようやく線形モ デルがにじみでてきたことは,喜ばしい.

### **Excel** の回帰分析 **<sup>+</sup>***<sup>α</sup>* **<sup>+</sup>***β*

- ◆ Excel の回帰分析は, 線形モデルの入門の第一 歩として適している.
- ◆各種の線形和と95%信頼区間の推定を行なうた めに必要なパラメータの共分散行列が**Excel** の 行列関数によって容易にできることは,**<sup>+</sup>***<sup>α</sup>* の機能 として重要である.
- ◆ Excel の散布図, あるいは, 折れ線グラフによる 作図機能も **<sup>+</sup>***β* の機能として多大な寄与が期待で きることも例示した.

### 出版に向けて

今回の発表は,「層別因子を含む探索的な回帰 分析入門」と題する執筆中の本の第4章の推敲す るためであり,**4.5**節・**4.4**節の順でスライドを作成 した.

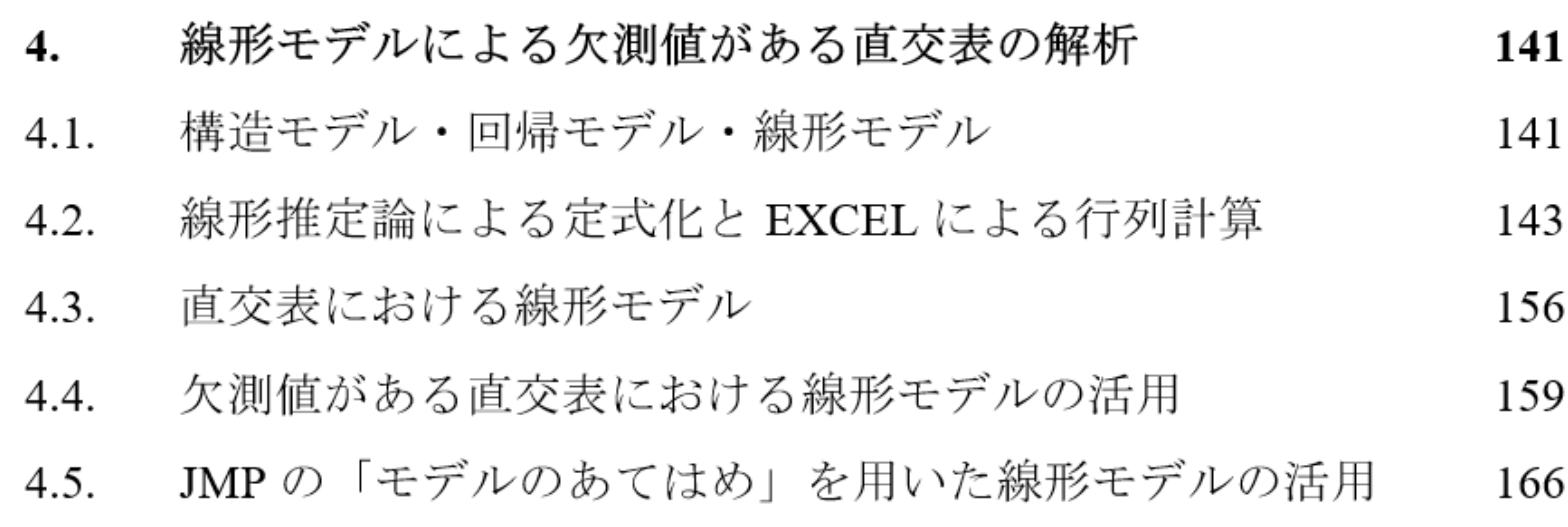

文 献

- ◆ 楠正,辻谷将昭,松本哲夫,和田武夫(1995),「応用 実験計画法」, **p206-8**,日科技連出版社.
- 朝香鐵一,石川馨,山口襄 共同監修(**1988**) 新版 品質管理便覧 第**2** 版,**446-7**,日本規格協会.
- 高橋行雄,大橋靖男,芳賀敏郎(**1989**),**SAS**による実験データの解 析, 東大出版会.

第**15**章 **4**種の平方和と**LSMEAN**

第**16**章 **GLM**プロシジャの計算方式

**◆ 高橋行雄(2021),最尤法によるポアソン回帰入門,カクワークス社.** 第**4**章 デザイン行列を用いた回帰分析入門

> **https://www.yukms.com/biostat/takahasi2/rec/009-04.htm** 第**12**章 パラメータの共分散分析の活用

**https://www.yukms.com/biostat/takahasi2/rec/009-12.htm**

### ご清聴ありがとうございました